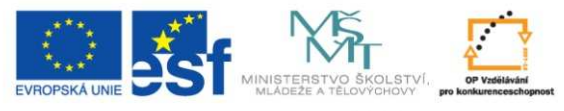

## **Pokro**č**ilé programovací techniky v Matlabu**

## T. Kozubek

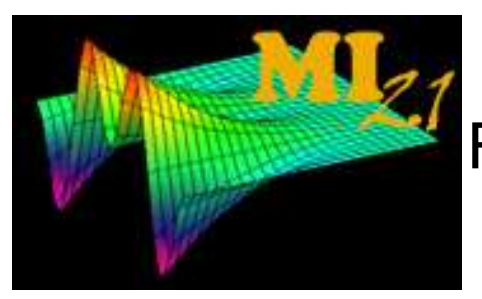

Katedra aplikované matematiky Fakulta elektrotechniky a informatikyVŠB-Technická univerzita Ostrava

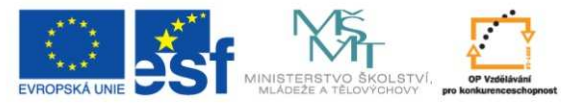

## Obsah

#### 1. Matlab

- 1. Funkce, řízení toku
- 2. Homogenní pole (číselné matice, řetězce)
- 3. Struktury
- 4. Pole buněk
- 5. OOP
- 6. GUI
- 7. Import, export, MEX
- 2. Fourierova řada (spektrální analýza)
- 3. Diskrétní Fourierova transformace (spektrální analýza)
- 4. Konvoluce (vyhlazování signálu)
- 5. Laplaceova transformace (řešení DR)
- 6. Úlohy mechaniky MatSol, paralelní programování

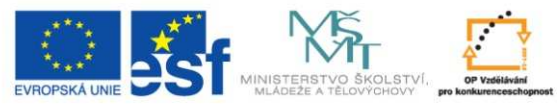

## Matlab – funkce

**function [mean\_x,std\_x,var\_x]=statistics(x) % STATISTICS Spocte zakladni statistiky vstupniho vektoru x% UZITI: [mean,std,var]=statistics(x)**

**% Test na pocet vstupnich argumentuif nargin~=1; error('Spatny pocet vstupnich argumentu!'); end;**

**% Test na korektnost vstupnich argumentu (x je ciselny vektor)if ~isvector(x); error('Vstupni argument x neni vektor!'); end; if ~isnumeric(x); error('Vstupni argument x neni ciselny vektor!'); end;**

**% Spocti zakladni statistikymean\_x=mean(x); std\_x=std(x); var\_x=var(x);**

#### **end**

```
% Podfunkce MEAN (upraveny vypocet stredni hodnoty)function f=mean(x)
% Vypocet stredni hodnotyf=sum(x)/(length(x)+1);end
```
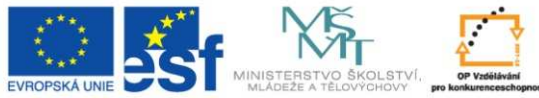

## Matlab – homogenní pole

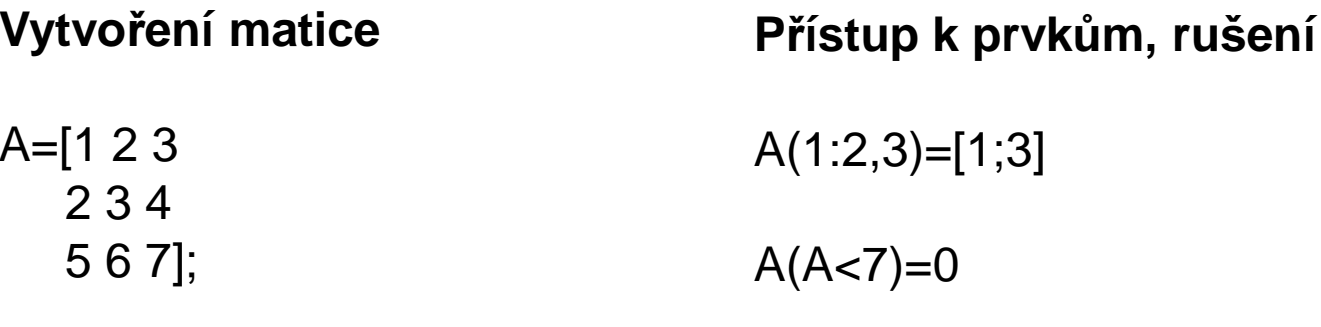

B=[0,0,0; 2,3,4; 5,6,7];  $A(2,:)=[]$ 

C=[A,B; B,A]; S=['abc';'def']

Ř**ídké matice** e=ones(5,1); A = spdiags([-e 2\*e -e], -1:1, 5, 5)B=sprand(5,4,0.1)I=[1 1 2 3]; J=[1 3 2 4]; V=[1 1.5 2 3.7]; S=sparse(I,J,V,5,6)

spy(S,'o',8); imagesc(S); colorbar;

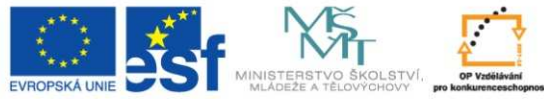

## Matlab - struktury

- **Struktura** je heterogenní pole, jehož prvky jsou libovolné objekty instance tříd (řetězce, číselné pole, buněčné pole, struktury, atd).
- •**Přístup k položkám** je prostřednictvím názvů položek užitých v<br>dofinici struktury definici struktury.

>>student=struct('jmeno','Jan Madlo', 'predmet','LAM','znamky',[1 2 1]);

- • **Pam**ěť**ové požadavky**: není t řeba souvislý blok paměti pro celou strukturu, ale pouze pro položky struktury.
- • **Využití**: snížení počtu vstupních a výstupních argumentů funkce, zvýšení čitelnosti kódu.
- •**P**ř**ístup k položkám**

>>student.jmeno

>>student.jmeno='Miro Vilik'

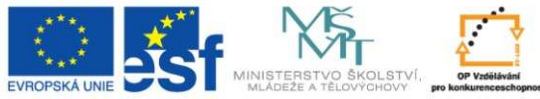

## Matlab – pole buněk

- • **Pole bun**ě**k** je heterogenní pole, jehož prvky jsou libovolné objekty – inetan*re* instance t říd (řetězce,číselné pole, buněčné pole, struktury, atd).
- •**P**ř**ístup k položkám** je prost řednictvím indexů buněk.

>>c={'Hello',rand(3),student};

- • **Pam**ěť**ové požadavky**: není t řeba souvislý blok paměti pro celé pole, ale pouze pro jeho položky.
- •**• Využití**: uložení řetězců různé velikosti, uložení matic různého řádu u metody rozložení oblastí, nahrazení vstupních a výstupních argumentů funkce, zvýšení čitelnosti kódu.

#### •**P**ř**ístup k položkám**

>>c{1}, c{1}(2:end), c{3}.jmeno

>>c{1}='Ahoj', c{3}.jmeno='Ivan Leden'

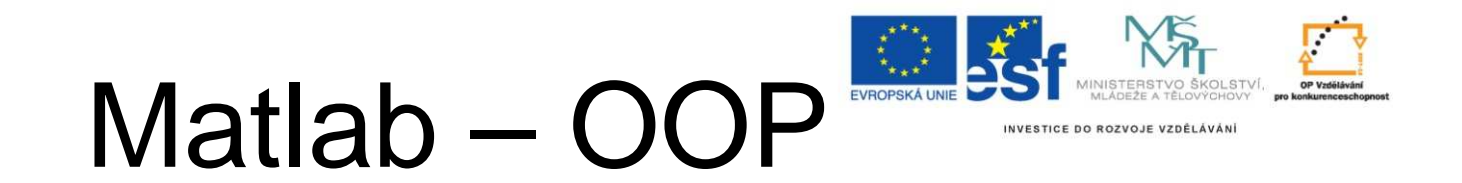

7

MATLAB má zabudovánu kompletní podporu OO přístupu

- Jak systém roste, je čím dál složitější sledovat předávání dat mezi funkcemi.
- Opakování kódu copy&paste –redundance – nekonzistence.
- Deklarace t řídních proměnných předem se ví, jaké má proměnné.
- Srozumitelnost a přirozenost návrhu.

# Matlab – OOP

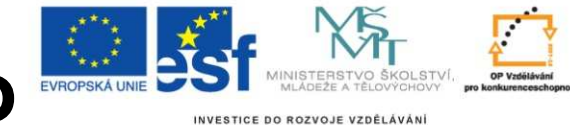

**classdef** MyClass < MySuperClass

#### **properties**

Property1

```

Property2 = sin(pi/12); % default value
```
#### **end**

**properties** (SetAccess = private, GetAccess = private)

**Stress** 

Strain

#### **end**

**methods**

```

function value = get.Property1(obj)
  %optionally implement get value
```
#### **end**

**function** obj = set.Property1(obj,value)

%optionally implement set value

#### **endend**

**end**

Dědičnost, přetěžování operátorů, konstruktory, proměnné s omezeným přístupem.

4.11. 2010

8

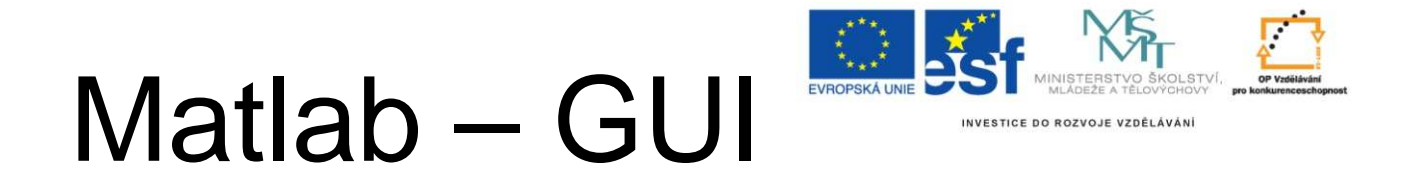

1. Pomocí LAYOUT editoru (.fig, .m)

2. Pomocí Matlabovských příkazů

(figure, uicontrol, uibuttongroup, guidata, guihandles, uimenu, ...)

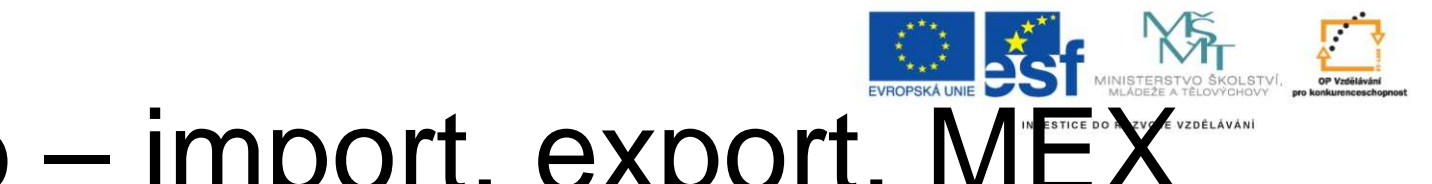

## Matlab – import, export, MEX

1. Podpora práce s textovými i binárními soubory2. Načtení obrázků, zvuků, videa, MS Excell, …

**Na**č**tení a zobrazení obrázku** rgb = imread('hokej.jpg'); image(rgb);

**Na**č**tení a p**ř**ehrání zvukového souboru** [y,fs,nbits]=wavread('babycry.wav');sound $(y, fs)$ ; plot $(y)$ ;

MEX – přilinkování k Matlabu samostatných funkcí i celých knihoven v C, C++, Fortranu, Javě

**Lineární zobrazení**

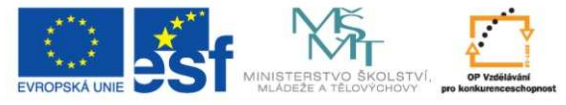

INVESTICE DO ROZVOJE VZDĚLÁVÁNÍ

$$
f(z) = az, \ z \in C, \ a \in C
$$

### ( $f(z) = az = |a|e^{i\arg(a)}|z|e^{i\arg(z)} = |a||z|e^{i(\arg(a)+\arg(z))}$

# **Fourierova** ř**ada (spektrální analýza)**

 $\left\{e^{i\omega nt}/\sqrt{T}\right\}$  $f(t) \in L^2(0,T), \quad f(t) = \sum c_n e^{i\omega nt}, t \in R$ *TT* $E = L^2(0, T),$  *f*  $(f) = \sum_{n} c_n e^{i\omega nt}, t \in$  $=\frac{2\pi}{T} ...$  úhlová rychlost,  $T ...$  perioda  $(t) \in L^2(0,T), \quad f(t) = \sum_{n=0}^{+\infty} c_n e^{i\omega nt},$  $c_n = \frac{\int_{0}^{+\infty} f(t) e^{-i\omega nt} dt, n \in \mathbb{Z},$  $\omega = T\begin{array}{c}I\\0\end{array}$ 

 $e^{i\omega n t}$  /  $\sqrt{T}$   $\int_{n \in \mathbb{Z}} ...$  ortonorm. systém fcí  $L^2$  (0,*T* 

<sup>ωnt</sup> /  $\sqrt{T}$   $\int_{n \in \mathbb{Z}}$  ... ortonorm. systém fcí  $L^2(0,T)$ 

• Dvoustranné spektrum : { $c_n$ , $\varphi_n$ }

*i nt*

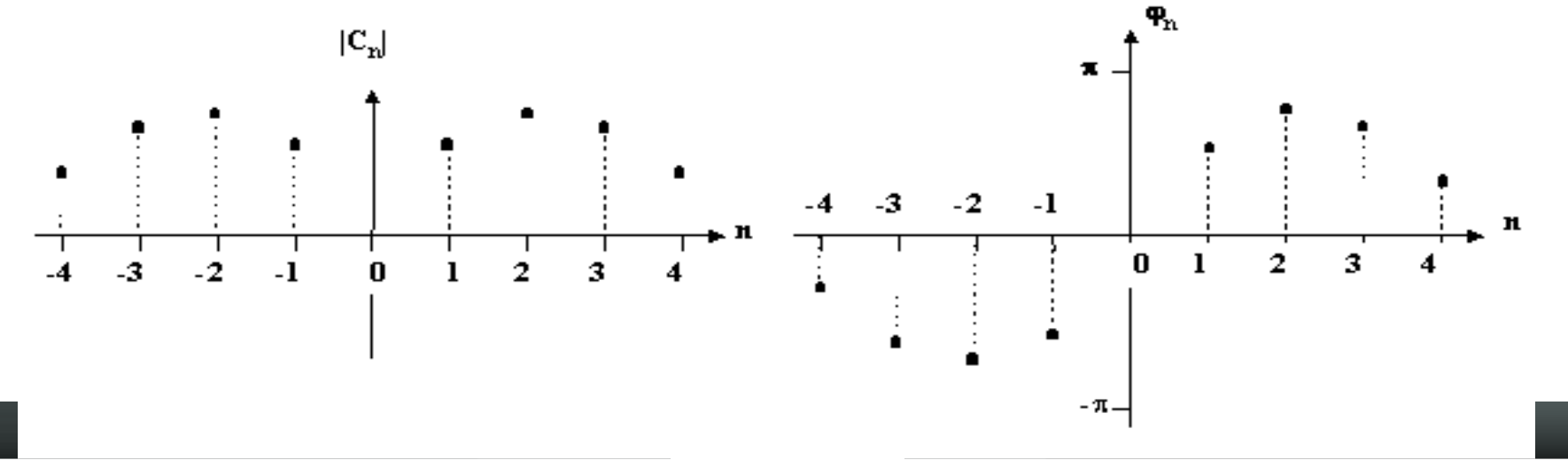

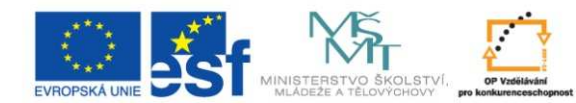

### **Fourierova** ř**adaDiskrétní Fourierova transformace (spektr. analýza)**

$$
f(t) = \sum_{-\infty}^{+\infty} c_n e^{i\omega nt}, t \in R, \quad c_n = \frac{1}{T} \int_{0}^{T} f(t) e^{-i\omega nt} dt, n \in Z,
$$

$$
c_n = \frac{1}{N\Delta t} \sum_{k=0}^{N-1} f(t_k) e^{-i\frac{2\pi}{N\Delta t}nk\Delta t} \Delta t = \frac{1}{N} \sum_{k=0}^{N-1} f_k e^{-i\frac{2\pi}{N}nk}, n = 0,..., N-1
$$

$$
f(t_k) = \sum_{n=0}^{N-1} c_n e^{i\frac{2\pi}{N\Delta t}nk\Delta t} = \sum_{n=0}^{N-1} c_n e^{i\frac{2\pi}{N}nk}, k = 0, ..., N-1
$$

#### **DFT**

$$
f_k = \sum_{n=0}^{N-1} c_n e^{i\frac{2\pi}{N}nk}, k = 0, ..., N-1, \quad c_n = \frac{1}{N} \sum_{k=0}^{N-1} f_k e^{-i\frac{2\pi}{N}nk}, n = 0, ..., N-1
$$

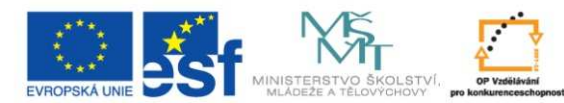

## **Konvoluce posloupností (vyhlazování signálu)**

$$
\left\{a_k\right\}_{k=0}^{\infty}, \quad \left\{b_l\right\}_{l=0}^{\infty} \left\{c_n\right\} = \left\{a_k\right\} * \left\{b_l\right\}, \quad \left\{c_n\right\}_{n=0}^{\infty}, \quad c_n = \sum_{k=0}^{n} a_{n-k} b_k
$$

$$
\left\{a_k\right\}_{k=0}^{M-1}, \quad \left\{b_l\right\}_{l=0}^{N-1} \quad \left\{c_n\right\}_{n=0}^{N+M-1}, \quad \left\{c_n\right\} = \left\{a_k\right\}^* \left\{b_l\right\}
$$

$$
c = Ab = \begin{bmatrix} a_0 & 0 & 0 & \cdots & 0 & 0 & 0 \\ a_1 & a_0 & 0 & \cdots & 0 & 0 & 0 \\ a_2 & a_1 & a_0 & \cdots & 0 & 0 & 0 \\ 0 & 0 & 0 & \cdots & a_{M-1} & \cdots & a_0 \\ \vdots & \vdots & \vdots & \ddots & \vdots & \ddots & \vdots \\ 0 & 0 & 0 & \cdots & \cdots & a_{M-1} & a_{M-2} \\ 0 & 0 & 0 & \cdots & \cdots & 0 & a_{M-1} \end{bmatrix} \begin{bmatrix} b_0 \\ b_1 \\ b_2 \\ \vdots \\ b_{N-2} \\ b_{N-1} \\ \vdots \end{bmatrix}
$$
4.11. 2010

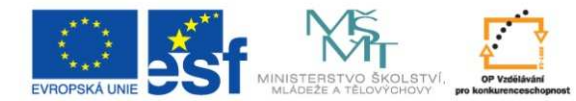

## **Laplaceova transformace (**ř**ešení DR)**

$$
a_n y^{(n)} + a_{n-1} y^{(n-1)} + \dots + a_1 y' + a_0 y = f(t),
$$

$$
y(t_0) = c_0, y'(t_0) = c_1, \dots, y^{(n-1)}(t_0) = c_{n-1}.
$$

$$
LT{f} = F(s) = \int_{0}^{\infty} f(t) e^{-st} dt,
$$

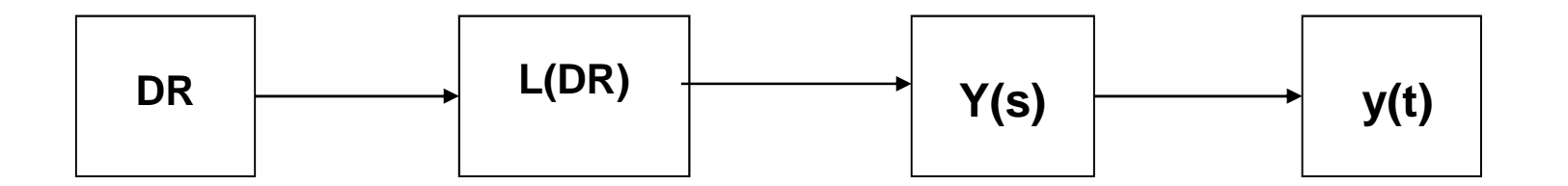

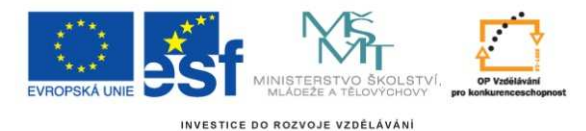

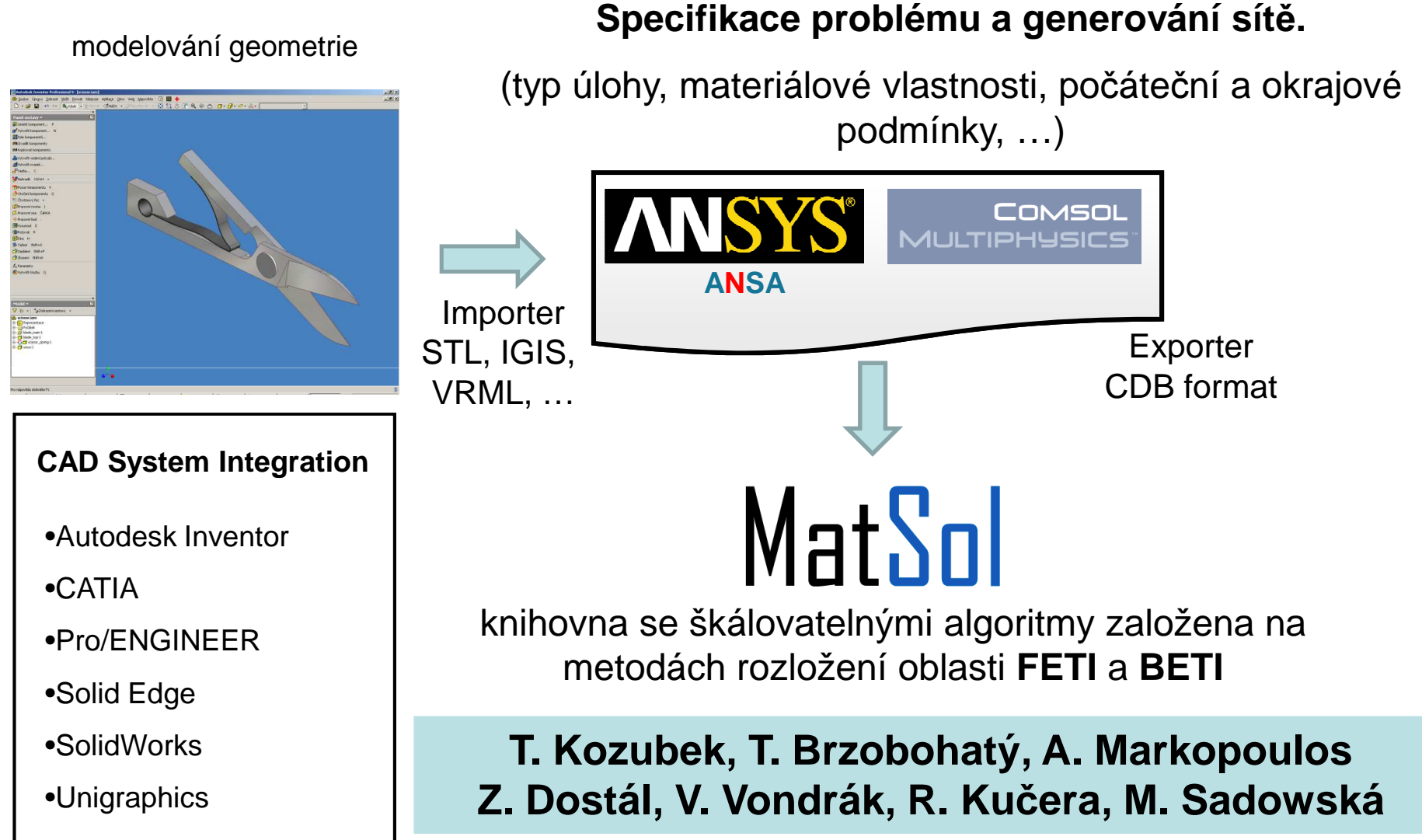

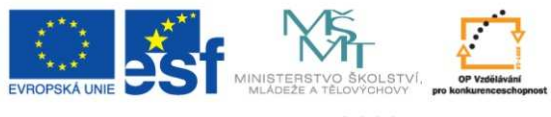

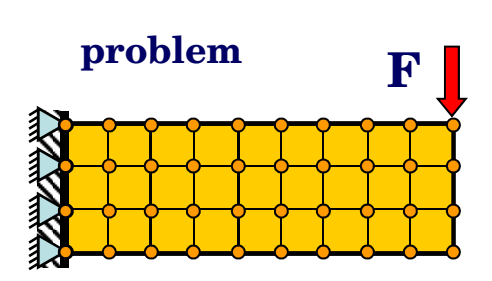

## Metody rozložení oblasti

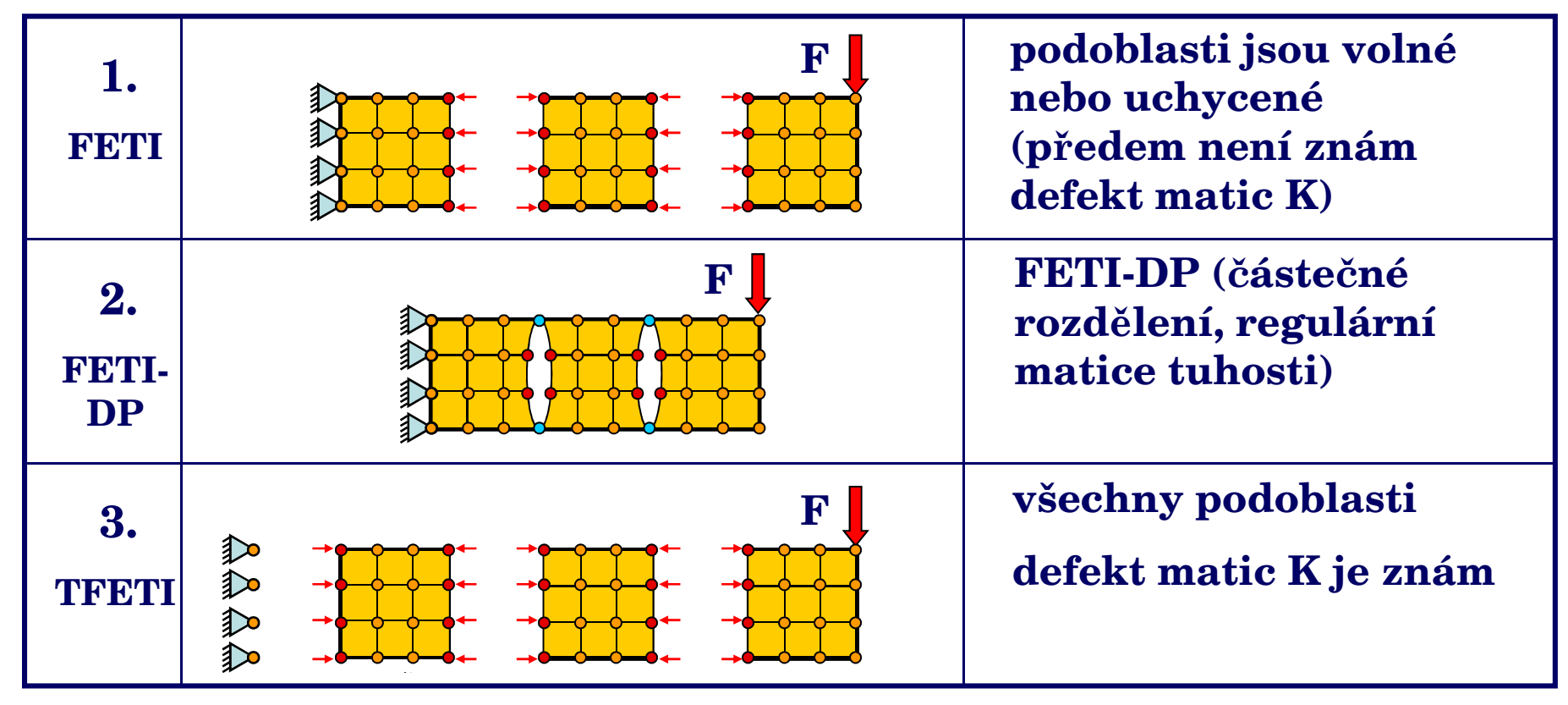

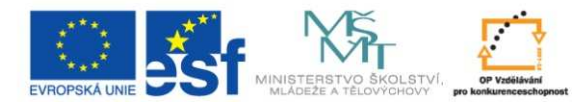

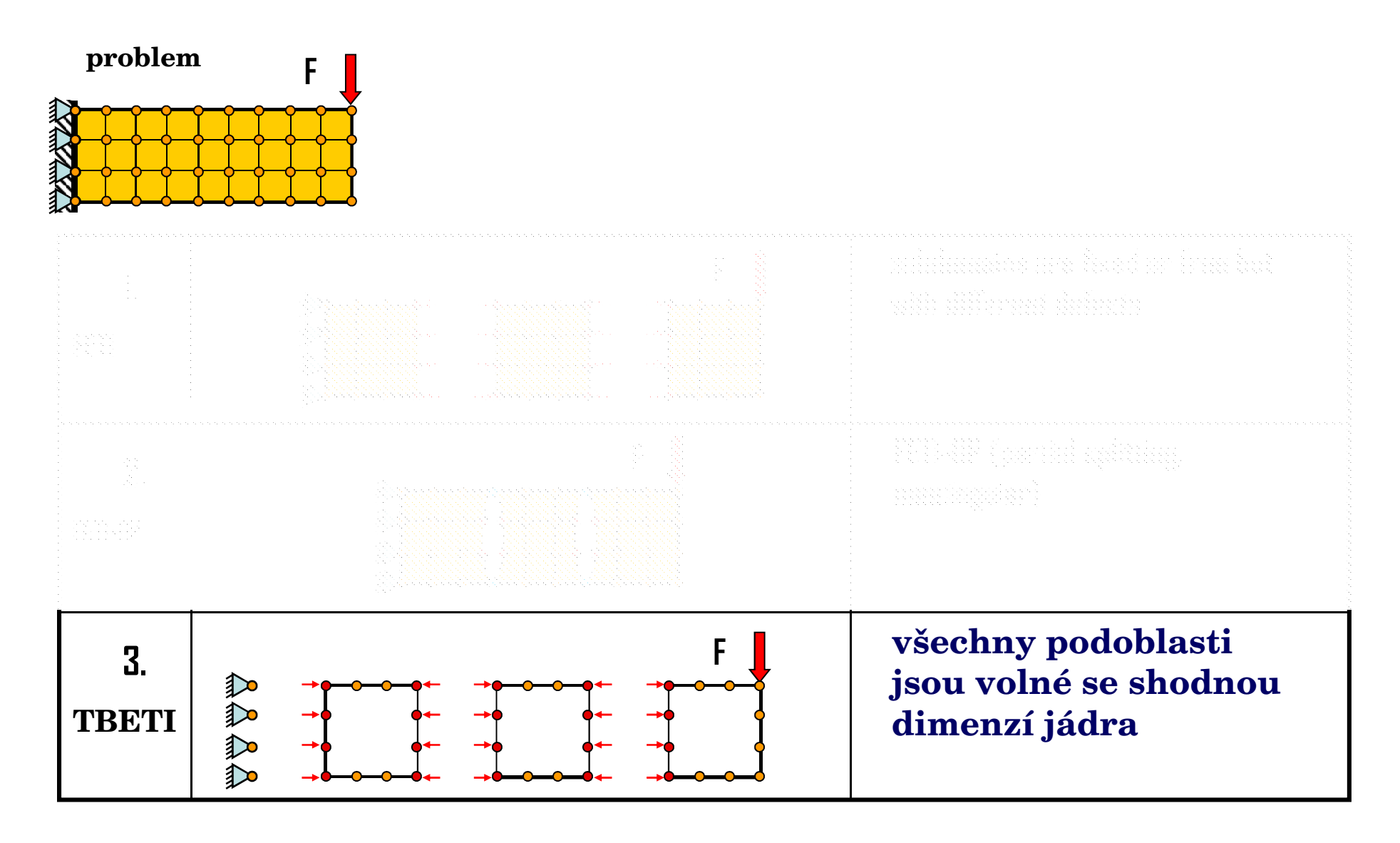

4.11. 2010

 $\blacksquare$  18

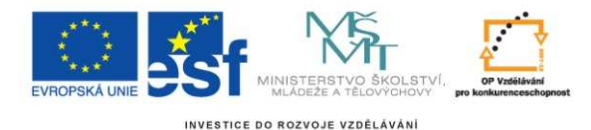

## Total FETI – primární proměnné

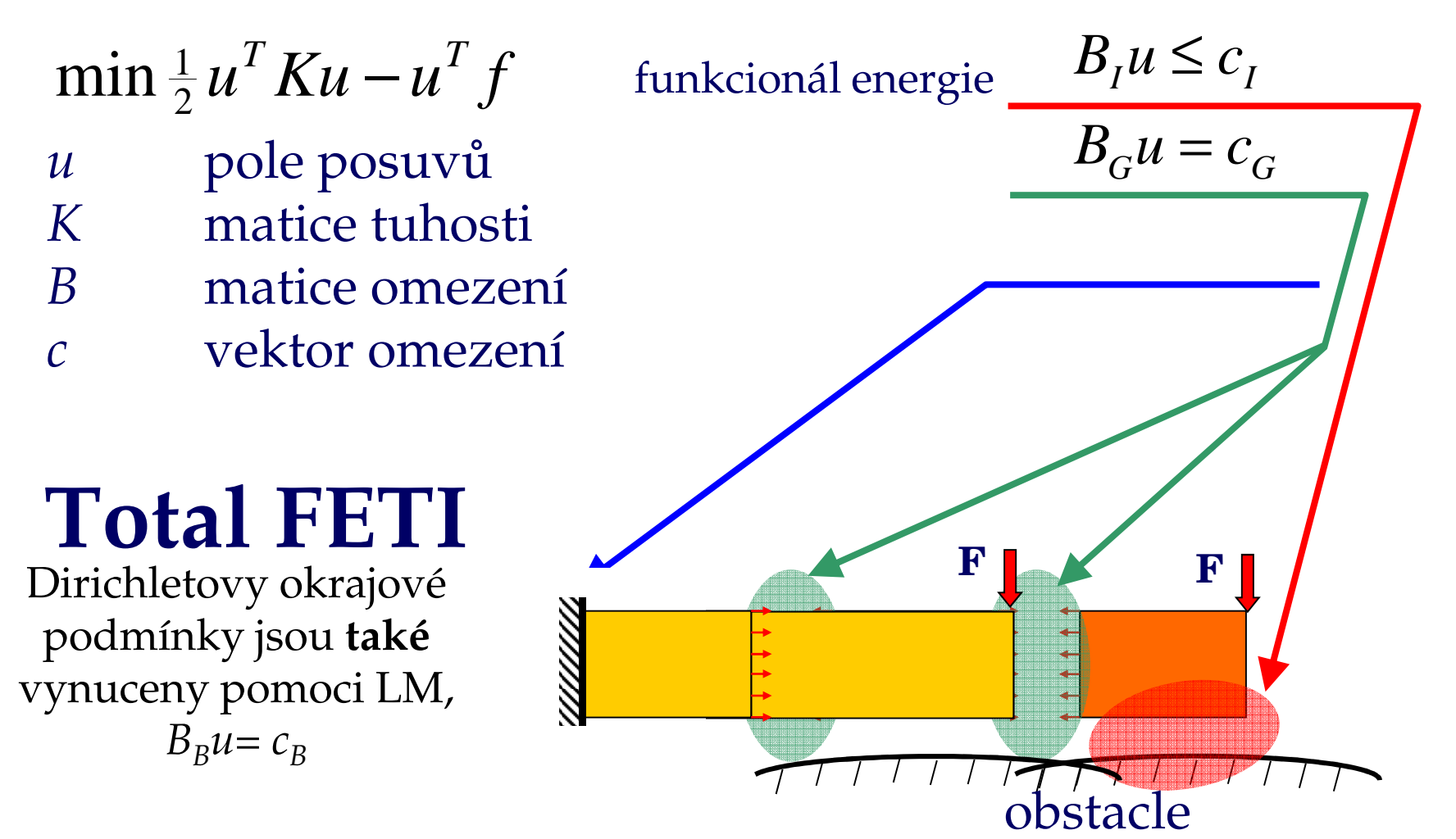

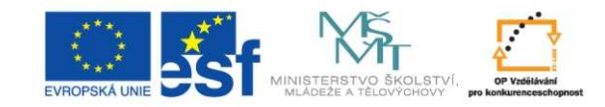

**Vše a mnohem více m**ů**žete najít** 

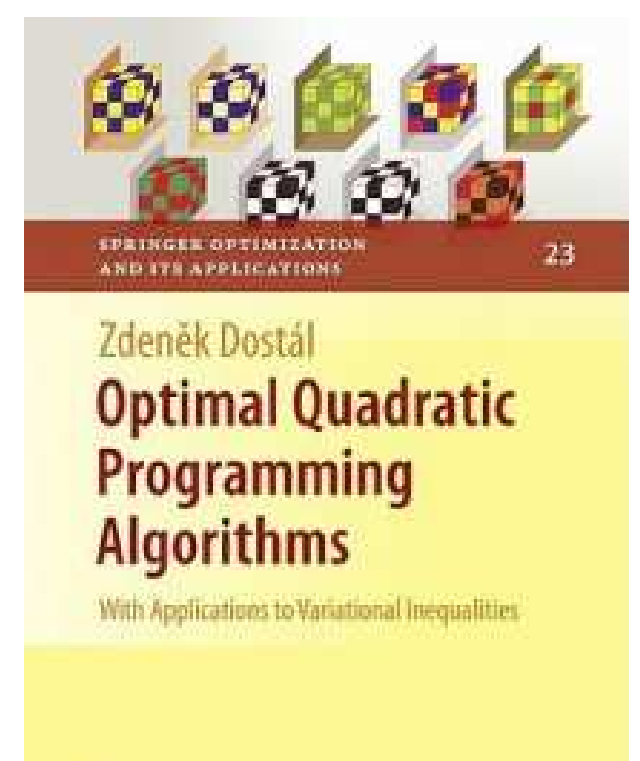

Table of Contents - Preface.

#### **Part I. Background**

1. Linear Algebra.- 2. Optimization.

#### **Part II. Algorithms**

 3. CG for Unconstrained Minimization 4. Equality Constrained Minimization 5. Bound Constrained Minimization 6. Bound and Equality Constrained Minimization

#### **Part III. Applications to Variational Inequalities**

 7. Solution of a Coercive Variational Inequality by FETI-DP method 8. Solution to a Semicoercive Variational Inequality by TFETI Method.- References.-**Index** 

Seminář výpočetní mechaniky, 1-3. prosince 2010, VŠB-TU & Ústav geoniky AV ČR, v.v.i.

4.11. 2010

2 Springer

 $M121$   $20$ 

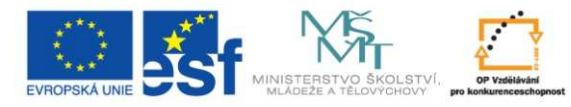

## Škálovatelnost: kostka nad tuhou překážkou

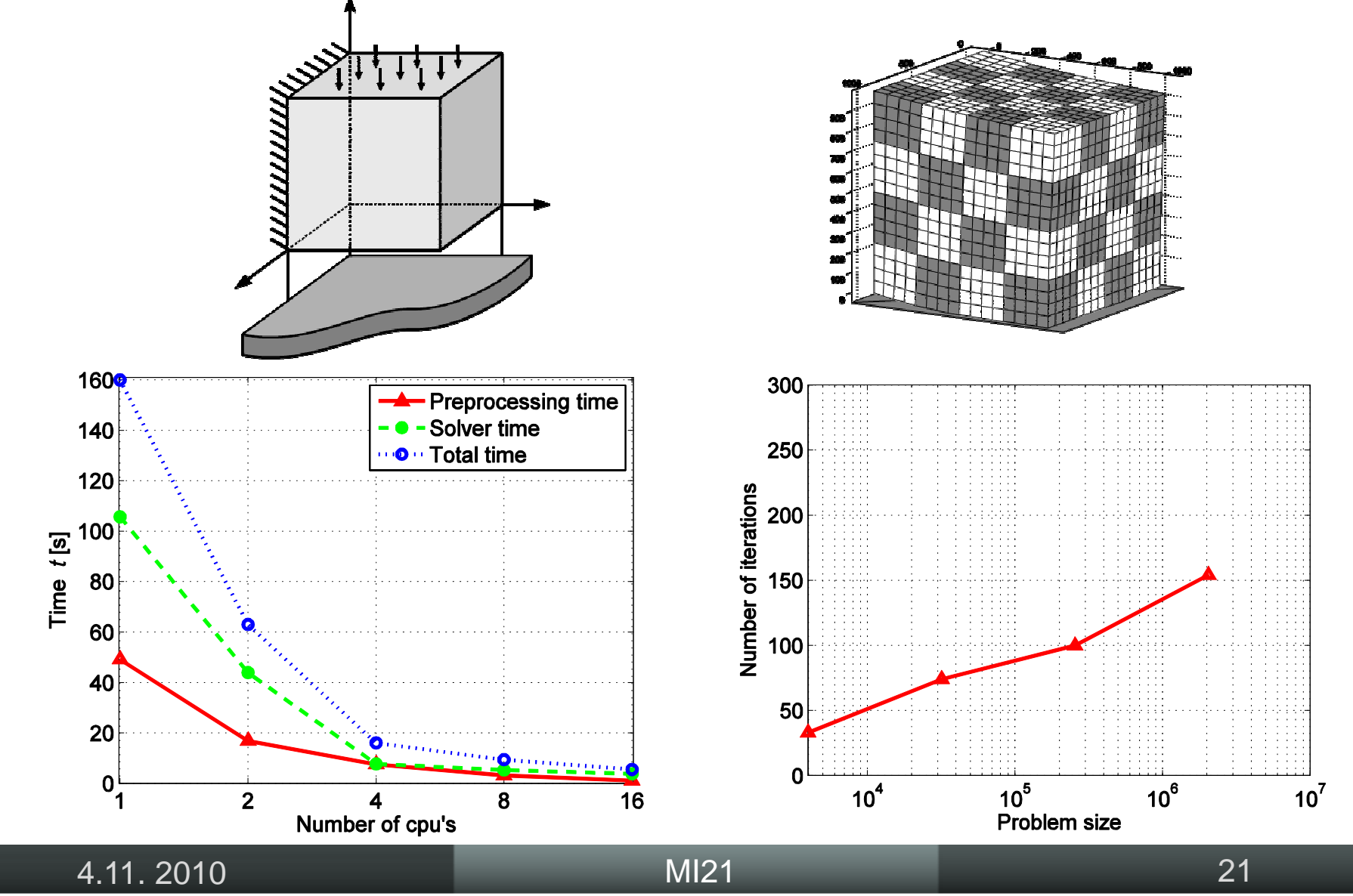

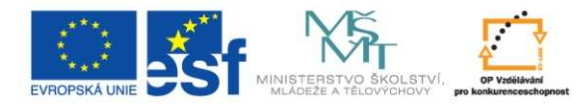

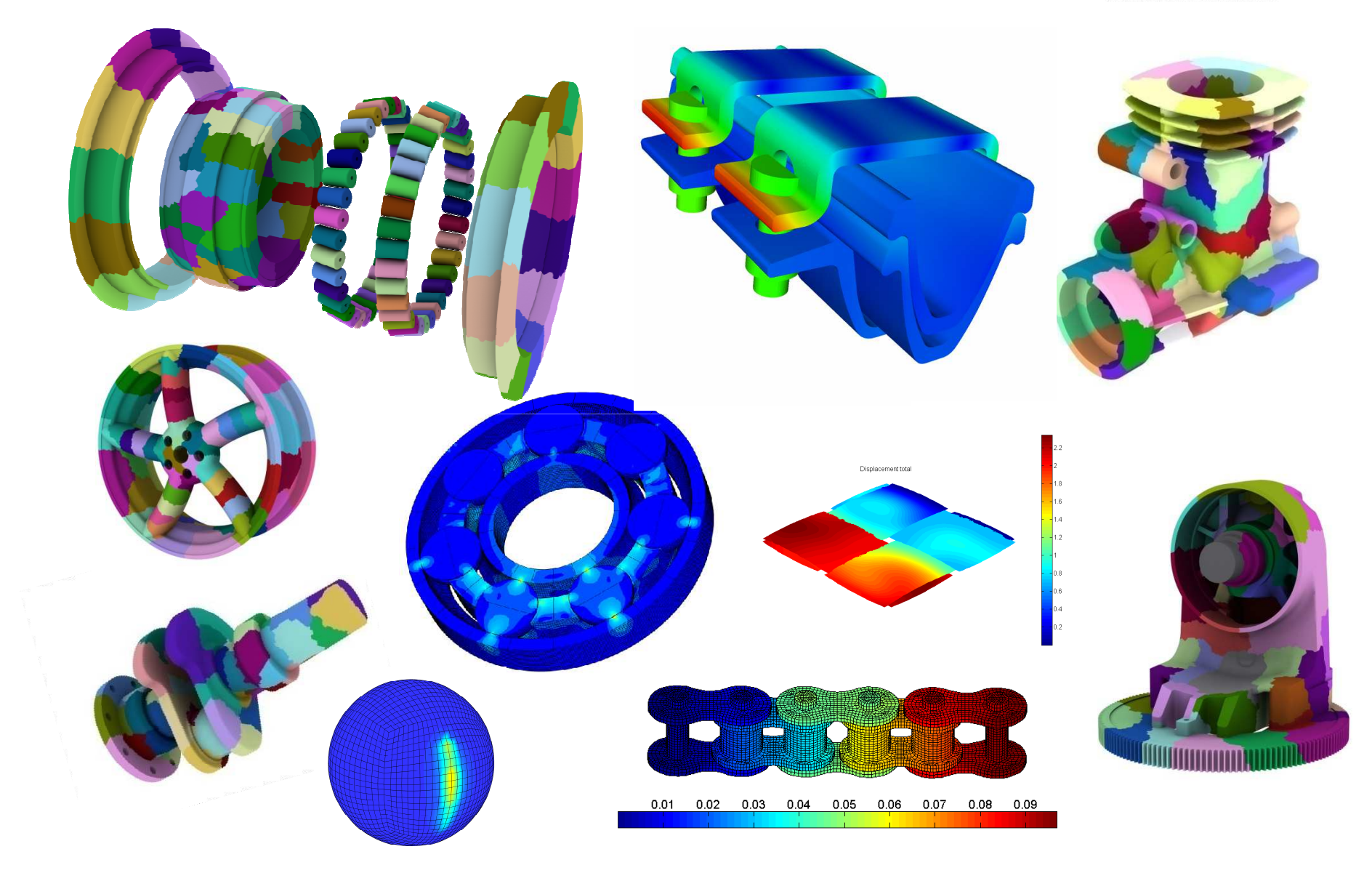

4.11. 2010

 $0 \hspace{2.5cm} \text{Ml21} \hspace{2.5cm} 22$ 

23

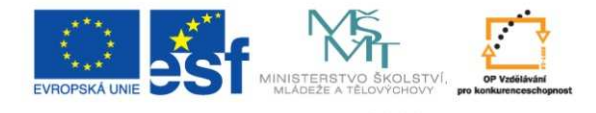

INVESTICE DO ROZVOJE VZDĚLÁVÁN

### **1. ingredience: paralelní implementace**

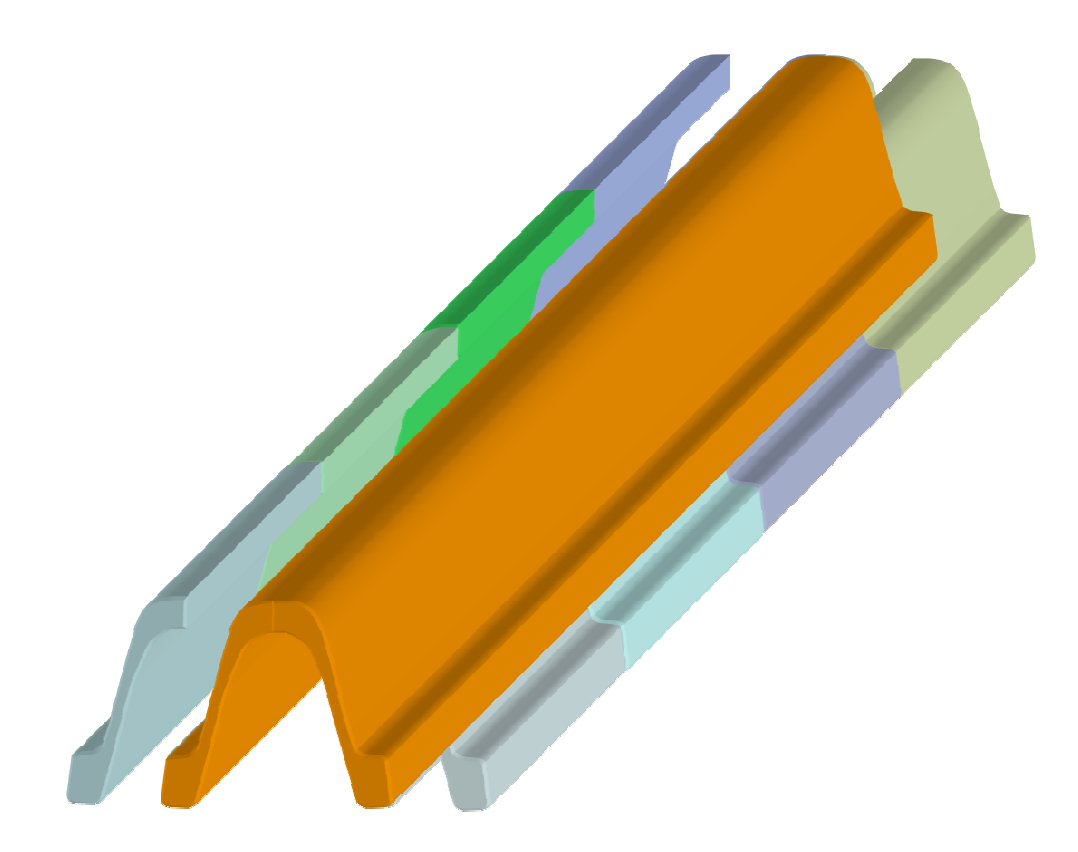

blokově diagonální struktura matice tuhosti => vhodná pro paralelní implementaci

$$
K = \begin{pmatrix} K^1 & O & \vdots & O \\ O & K^2 & \vdots & O \\ \cdots & \cdots & \ddots & \cdots \\ O & O & \vdots & K^n \end{pmatrix}
$$

Mohou být řešeny koercivní a semikoercivní úlohy.

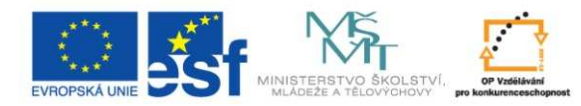

## Paralelní programování

**Cluster HP model BLc7000 (c-class).**

## Typické případy

- Paralelně smyčky **for**
	- mnoho cyklů
	- –dlouhé iterační cykly
- Offloading Work
- Objemné datové sady

4.11. 2010MI21 2002 - An an Aonaichte an Aonaichte an Aonaichte an Aonaichte an Aonaichte an Aonaichte an Aonaichte an A<br>Tha an am Aonaichte an Aonaichte an Aonaichte an Aonaichte an Aonaichte an Aonaichte an Aonaichte an Aonaichte **Ostrava, Czech Republic, cluster with more than 30,000 processors.http://www.it4i.eu**

**Konfigurace výpo**č**etních uzl**ů**:** 2x dual core CPU AMD Opteron 2210 HE 8GB ECC DDR2 667MHz RAM

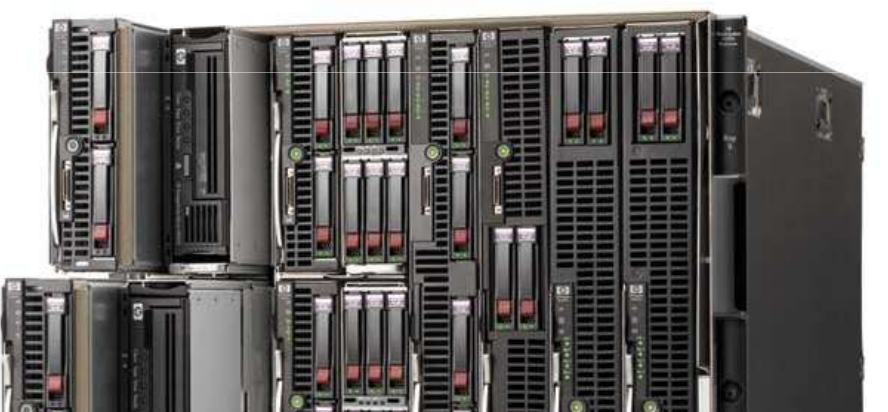

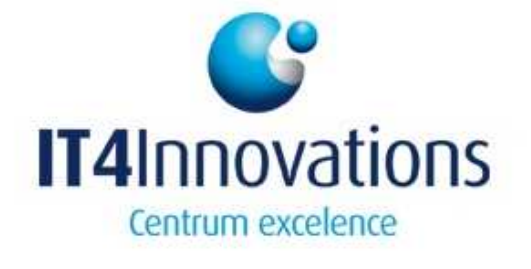

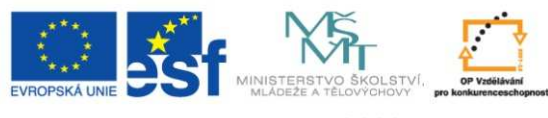

## Matlab Distributed Computing Server

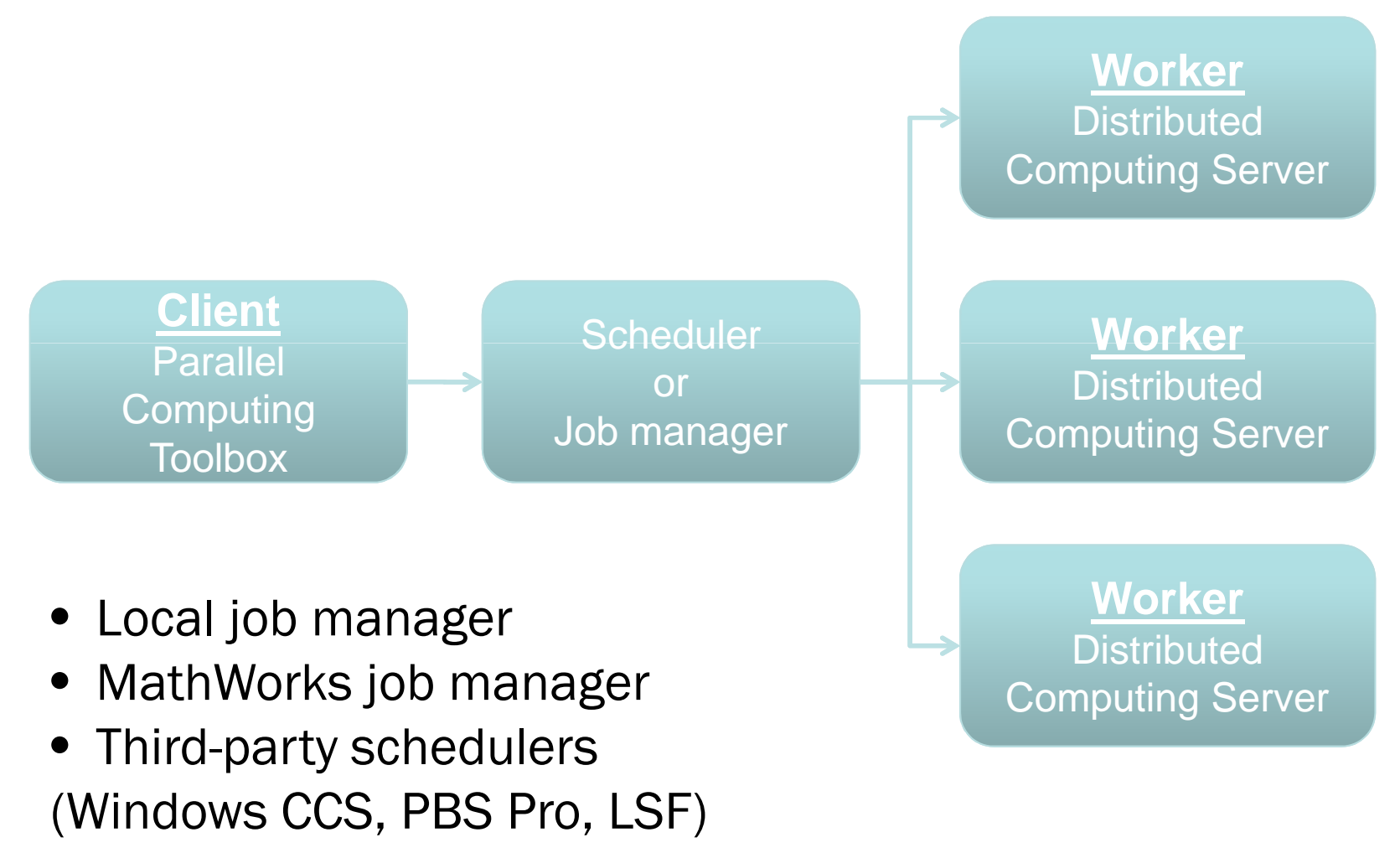

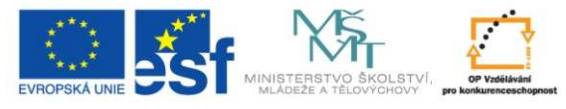

# Life cycle of a job

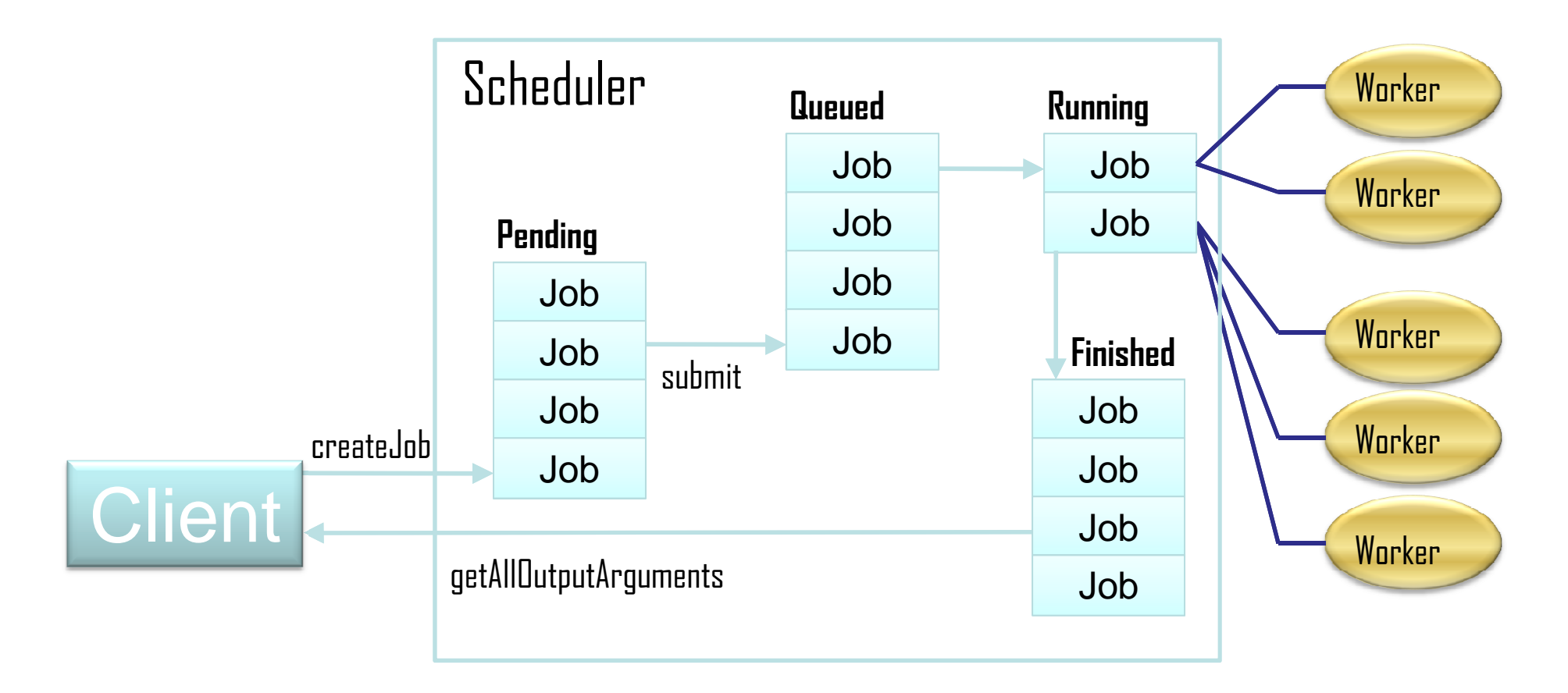

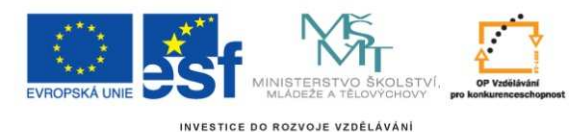

## Distributed computations

- 1. Find scheduler or job manager
- 2. Create a job
- 3. Create tasks andassociate them withthe job

```
>>sched=findResource('scheduler','type','local');
```

```
>>job=createJob(sched);
```

```
>>createstTask(job,@rand,1,{3,3});
>>createTask(job,@eye,1,{4});
>>createTask(job,@ones,1,{{4},{3}});
```
- 4. Send job to the front
- 5. Wait until job finishes
- 6. Gather results
- 7. Destroy job

```
>>submit(job);
```

```
>>waitForState(job);
```

```
>>results=getAllOutputArguments(job)
```
>>destroy(job);

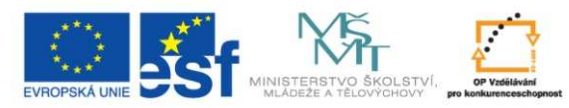

## Parallel computations

- 1. Find scheduler or job manager
- 2. Create a parallel job and sets the numer of tasks
- 3. Create parallel tasks
- 4. Send job to the front
- 5. Wait until jobfinishes
- Gather results6.
- 7.Destroy job

MPT functions: numlabs, labindex, labBarrierlabBroadcast, labProbe, labReceive, labSend,

4.11. 2010 $\blacksquare$  28 labSendReceive

```

>>sched=findResource('scheduler',…'type','local');
```
>>pjob=createParallelJob(sched);set(pjob,'MaximumNumberOfWorkers,4); set(pjob,'MinimumNumberOfWorkers, 4);

```
>>createTask(pjob,@MyParTask,1,{});
```

```
>>submit(pjob);
```

```
>>waitForState(pjob);
```
>>results=getAllOutputArguments(pjob)>>destroy(pjob);

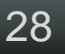

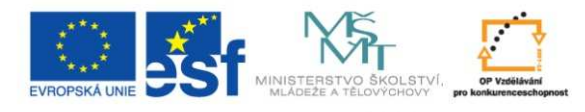

## Parallel computation scenario

Send FEM models to workers and parallelize assembling of K, K+, R, fv, stresses, searching

contact pairs, multiplication procedures.

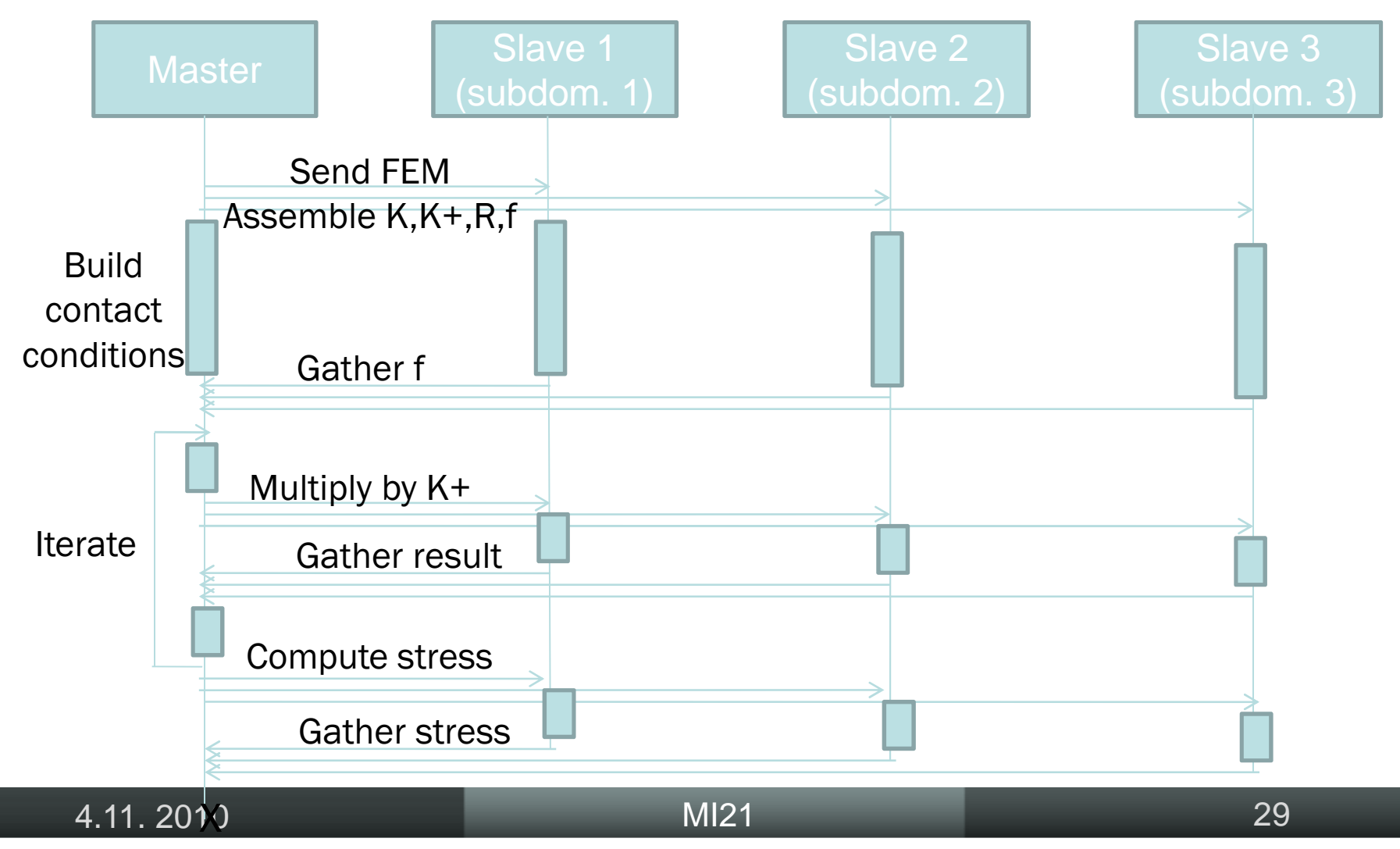

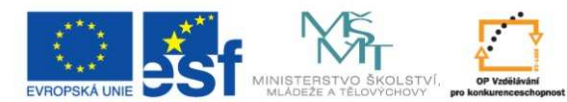

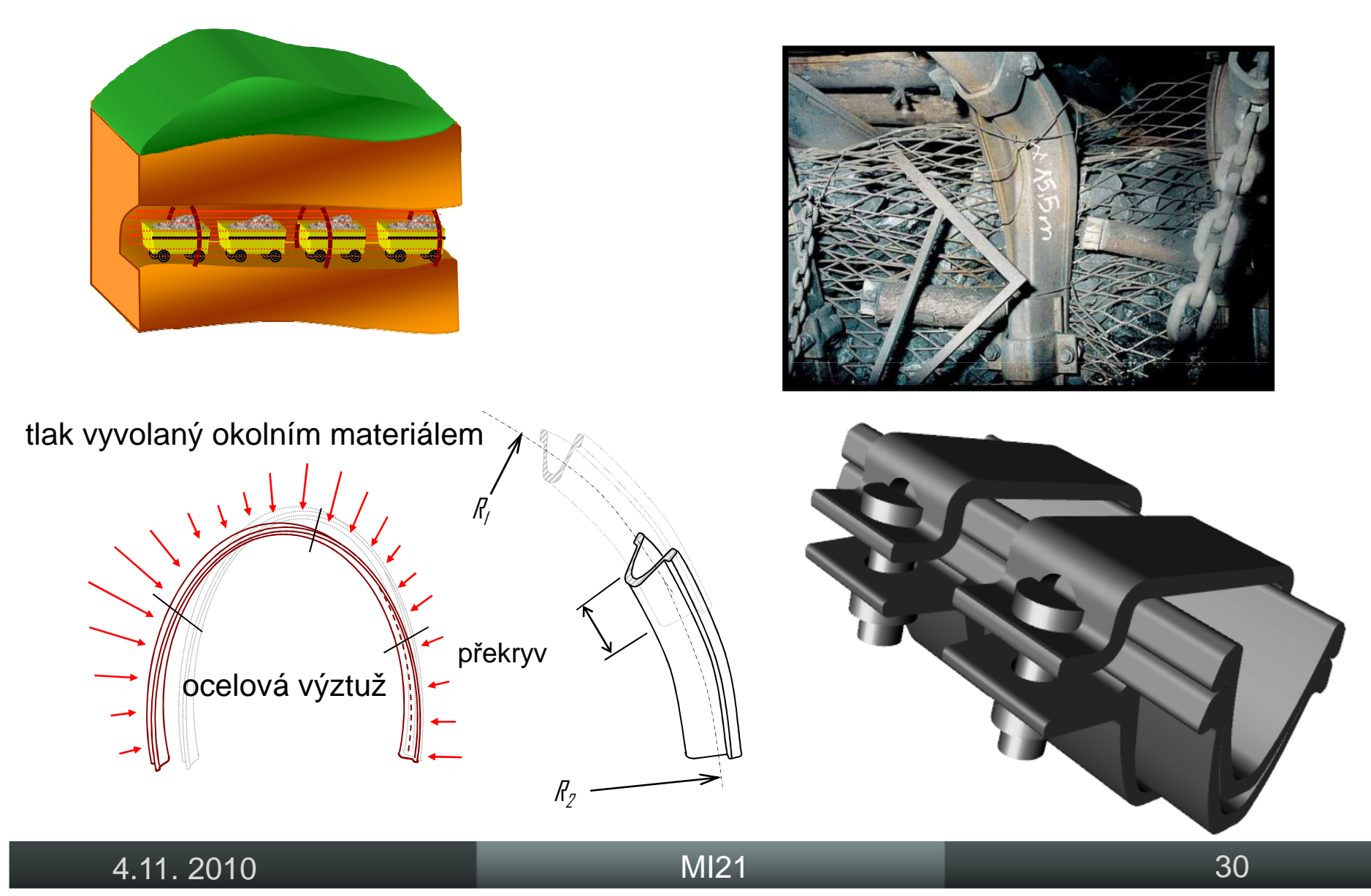

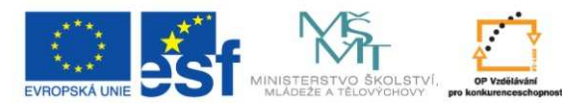

#### Coulombovské tření

 $f = 0.1$ 

 $E = 2.1e5$  MPa,

 $\mu = 0.3$ 

 $t_A = t_D = 10$  mm

 $t_B = t_C = 40$  mm

#### počet:

binárních proměnných 65562 duálních proměnných 3112

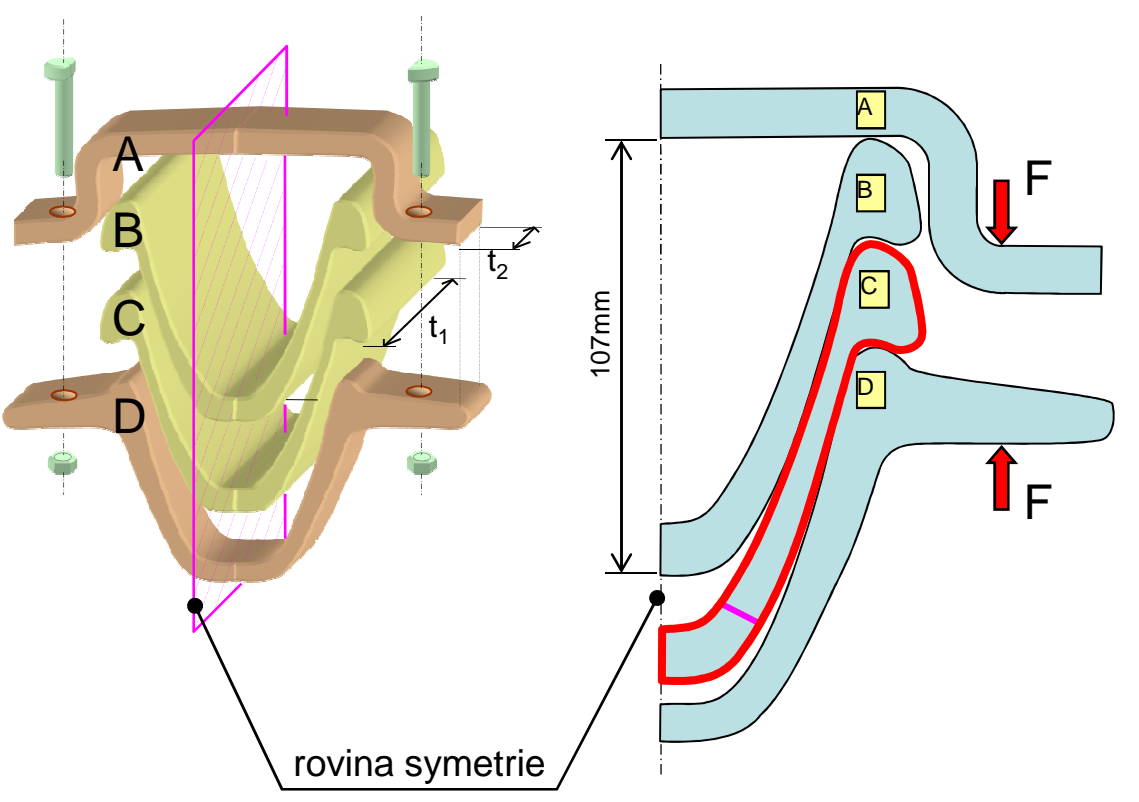

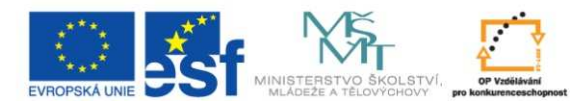

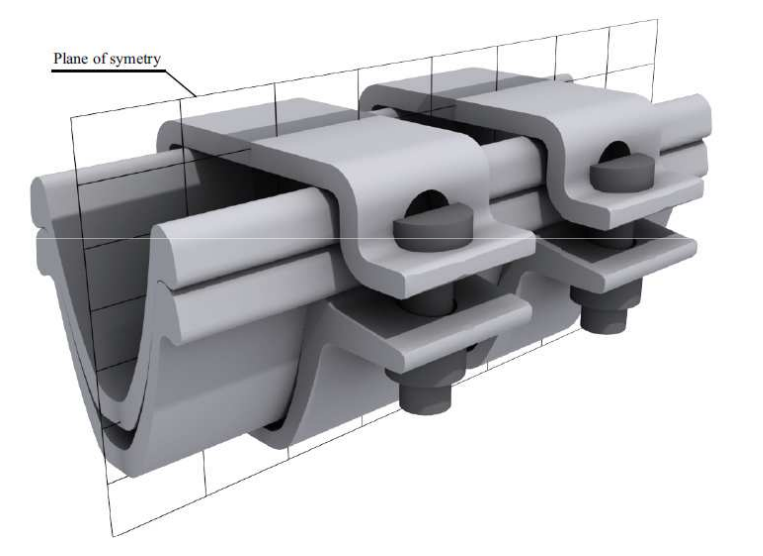

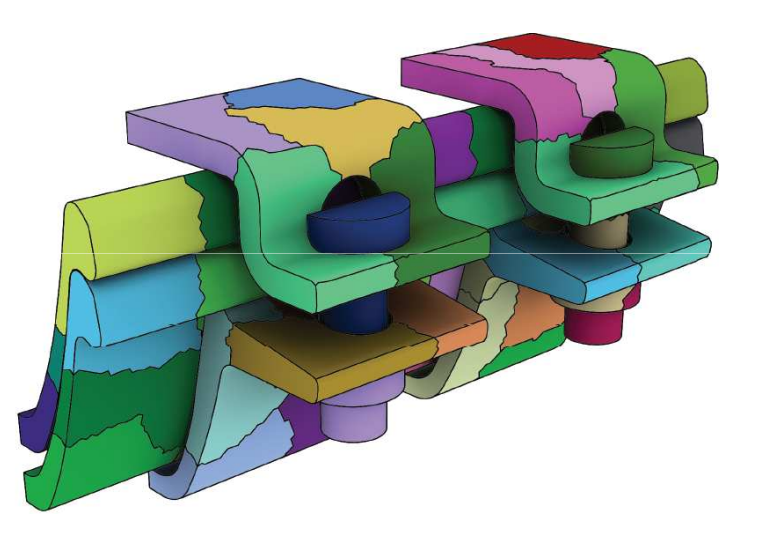

### 8 těles7 volných

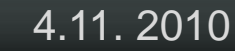

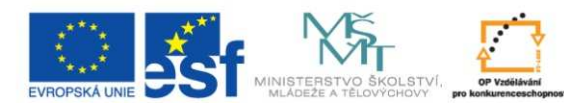

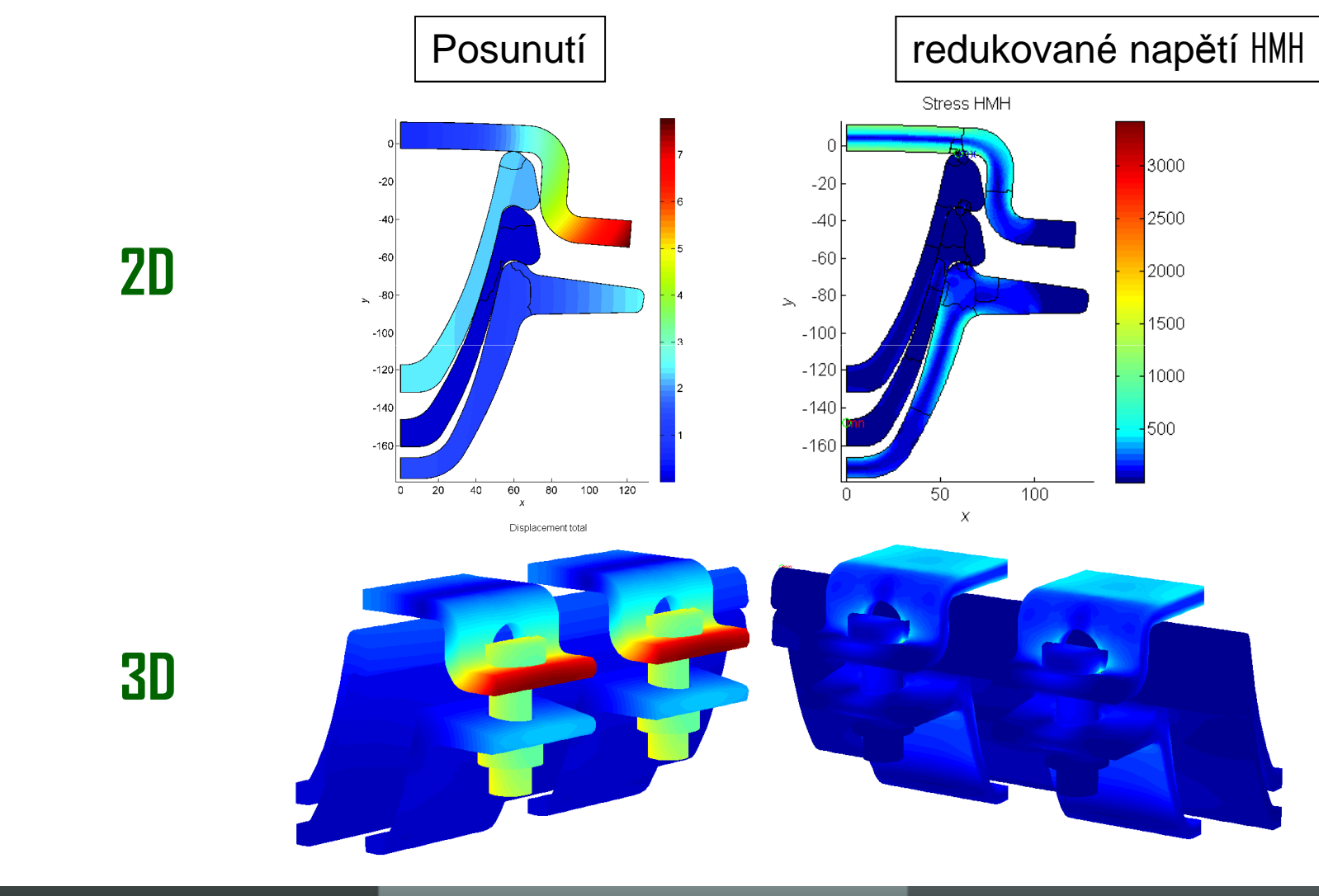

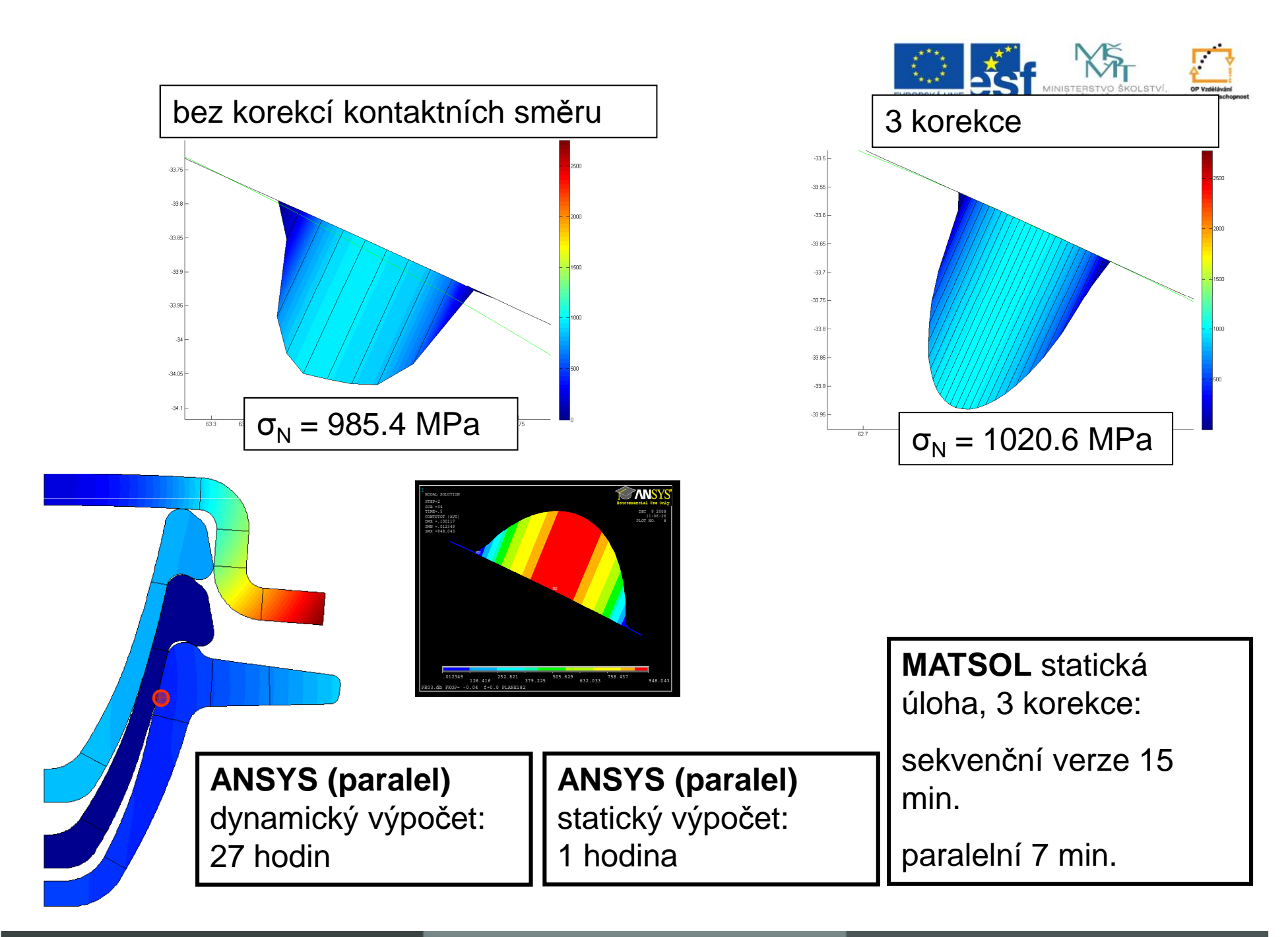

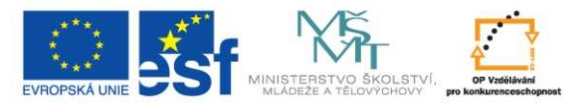

### **Srovnání TBETI a TFETI**

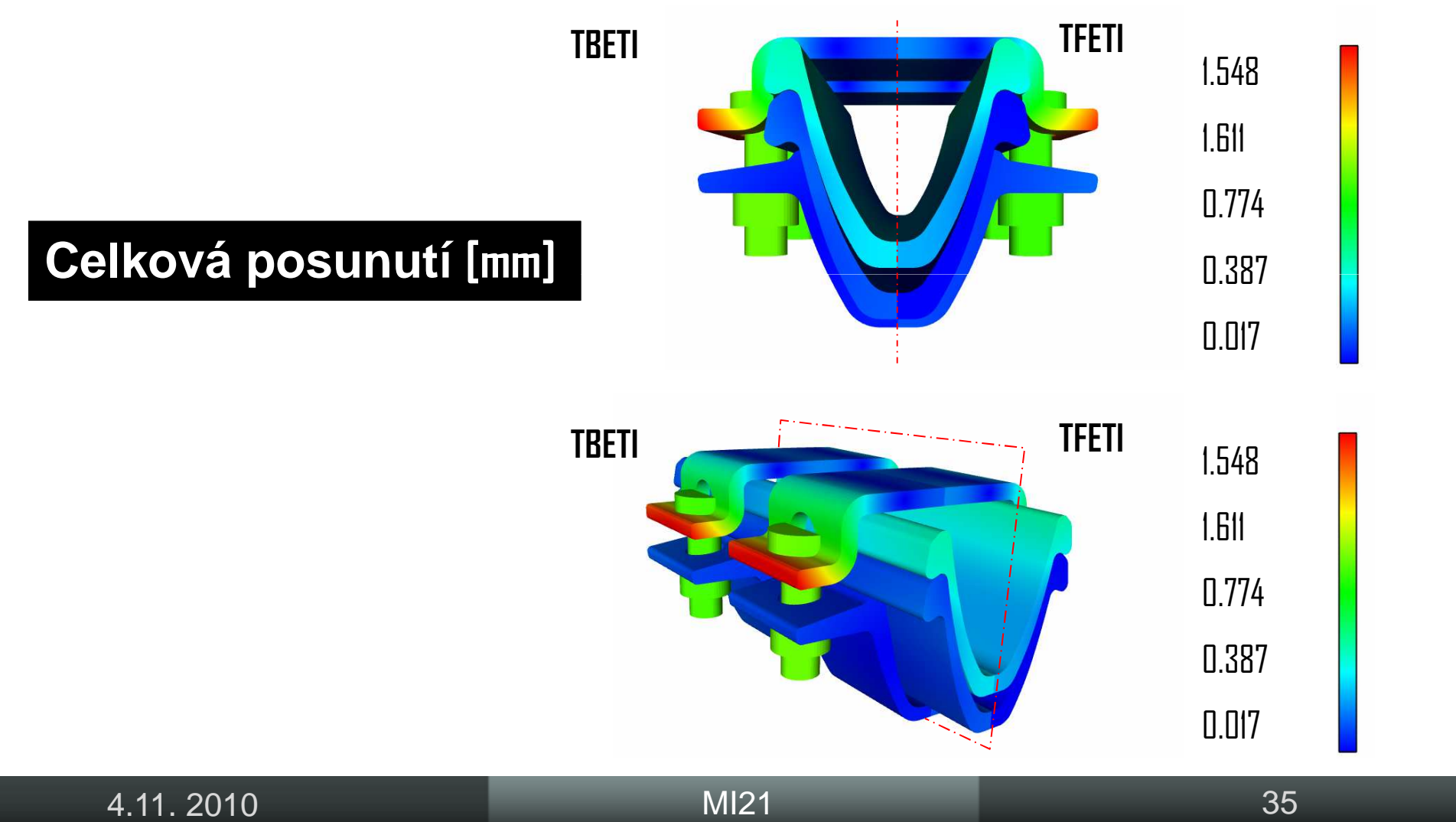

 $\blacksquare$  and  $\blacksquare$  and  $\blacksquare$  and

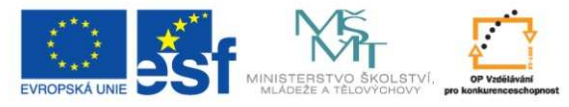

### **Srovnání TBETI a TFETI**

### 250 **podoblastí** f = 0.1

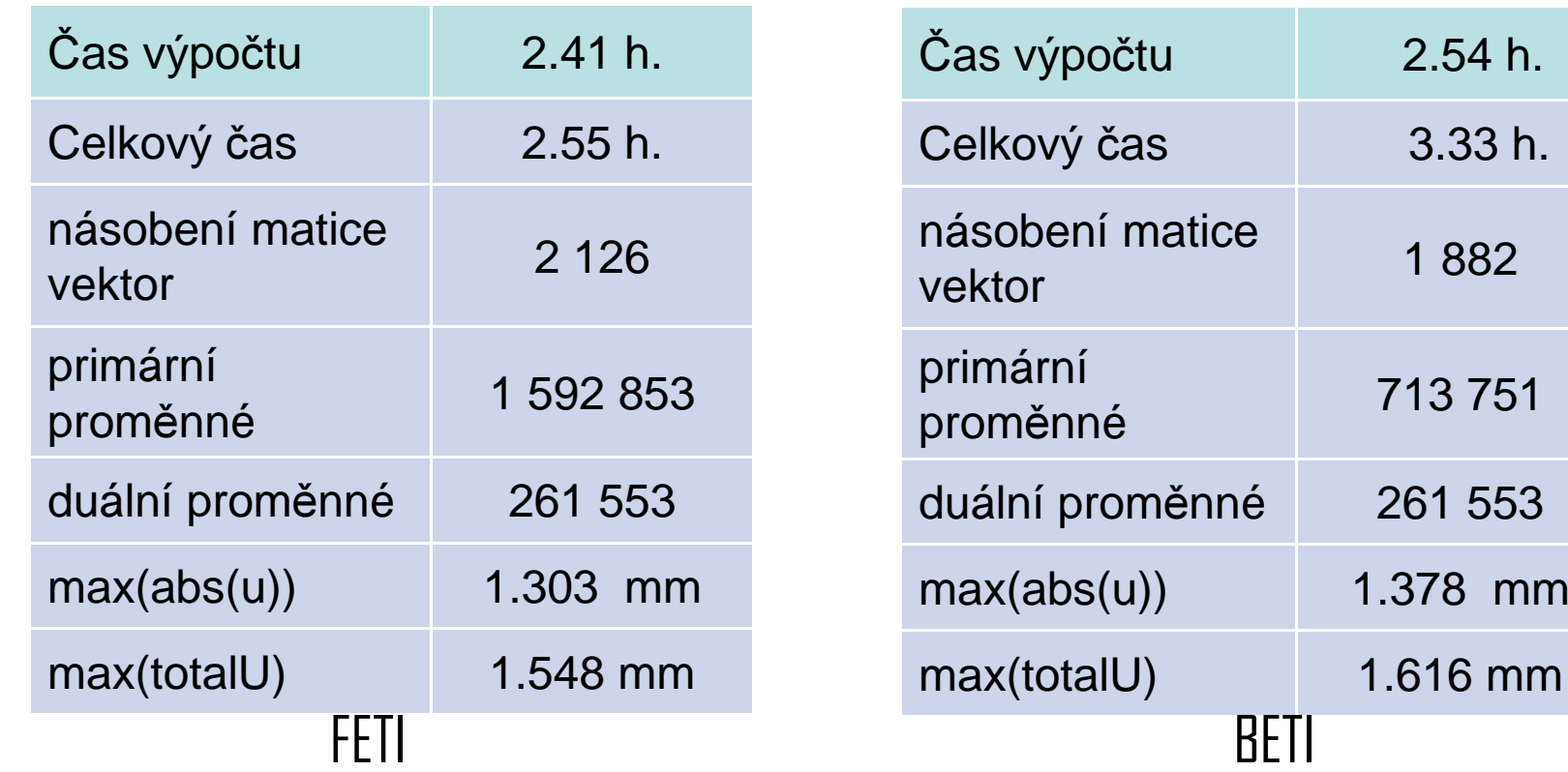

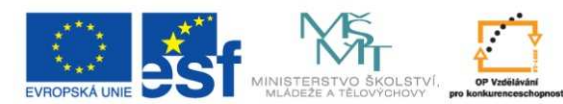

### **Automobilový pr**ů**mysl: kuli**č**kové ložisko**

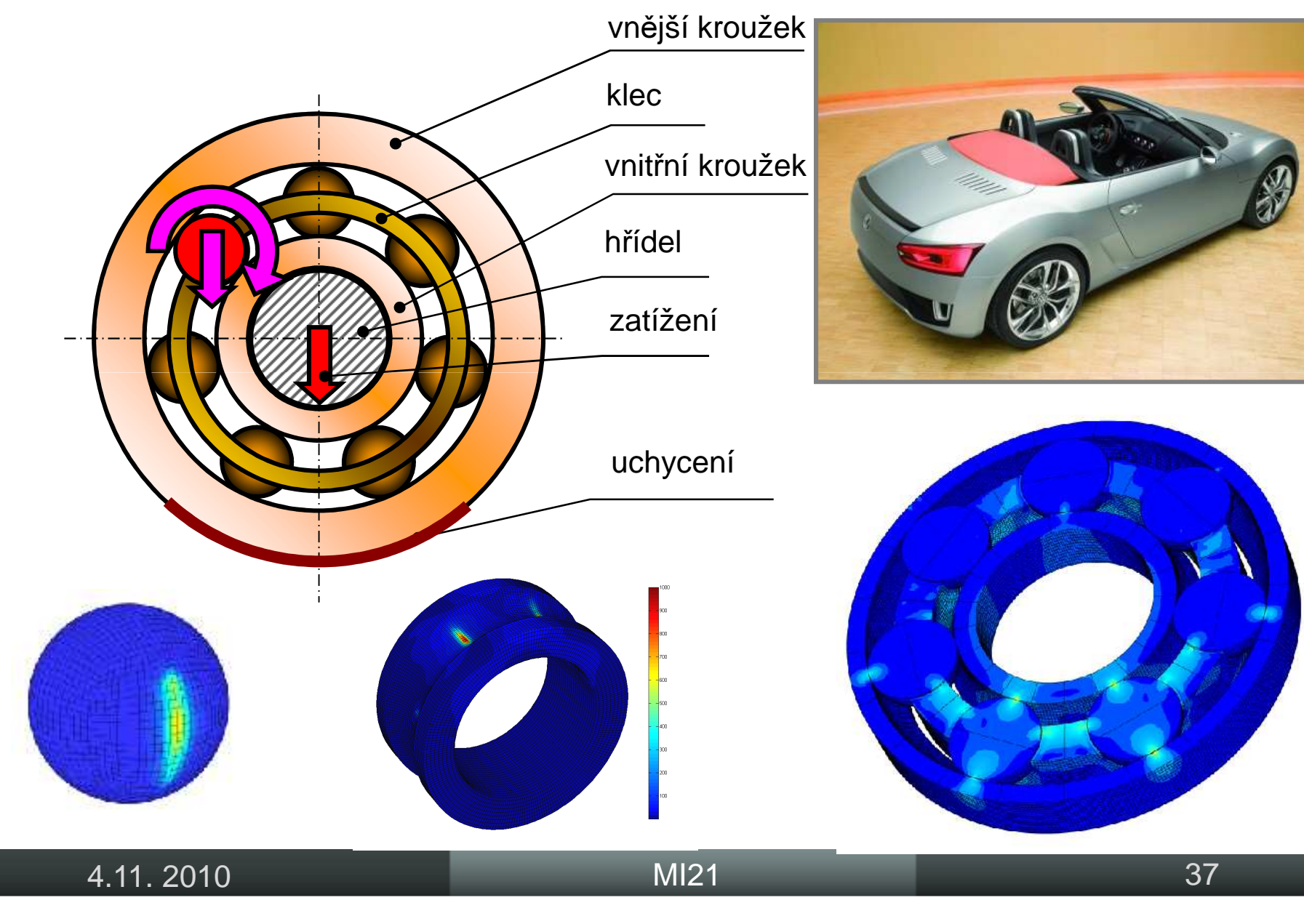

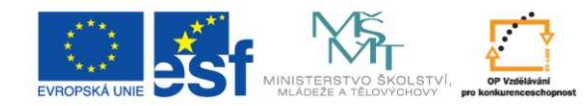

## Válečkové ložisko větrné elektrárny

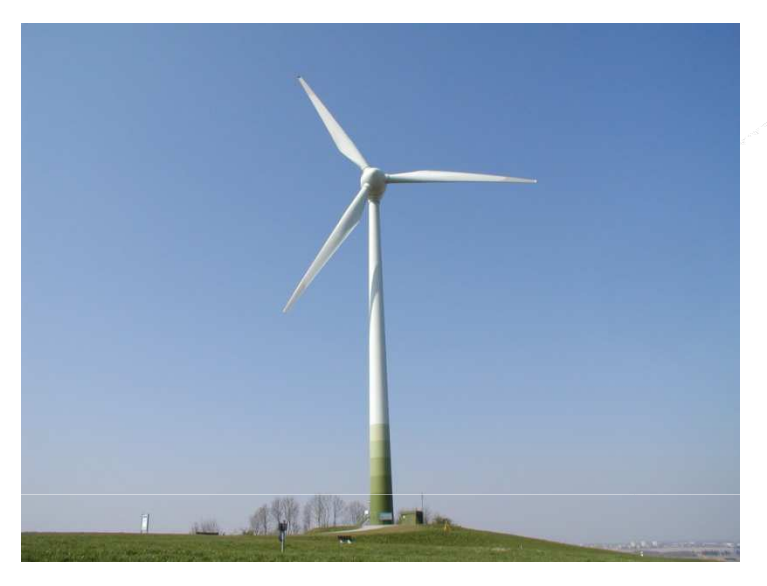

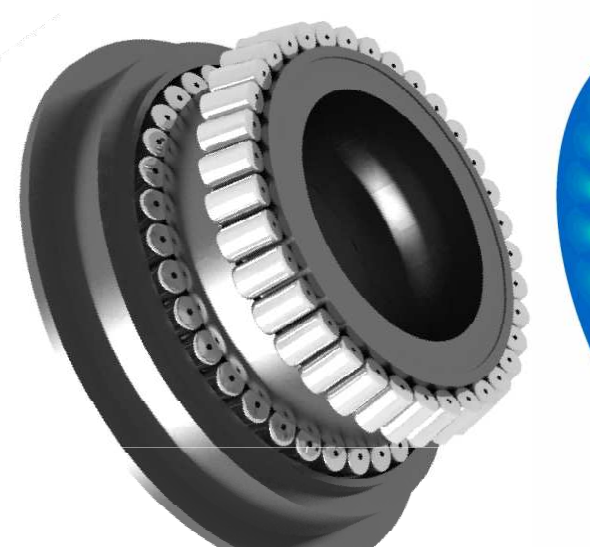

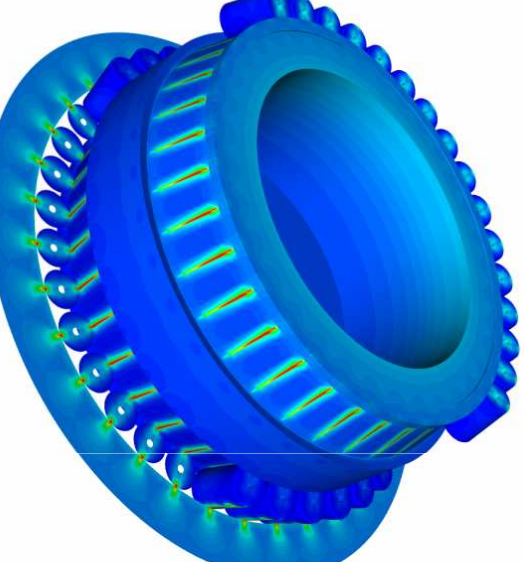

ౕ౩ఠ

#### **Statistics**

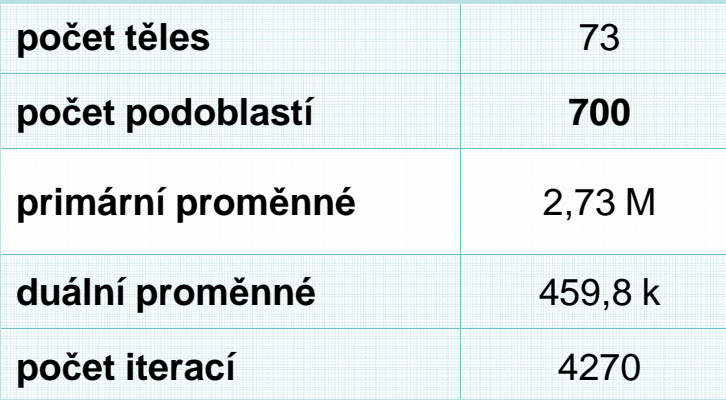

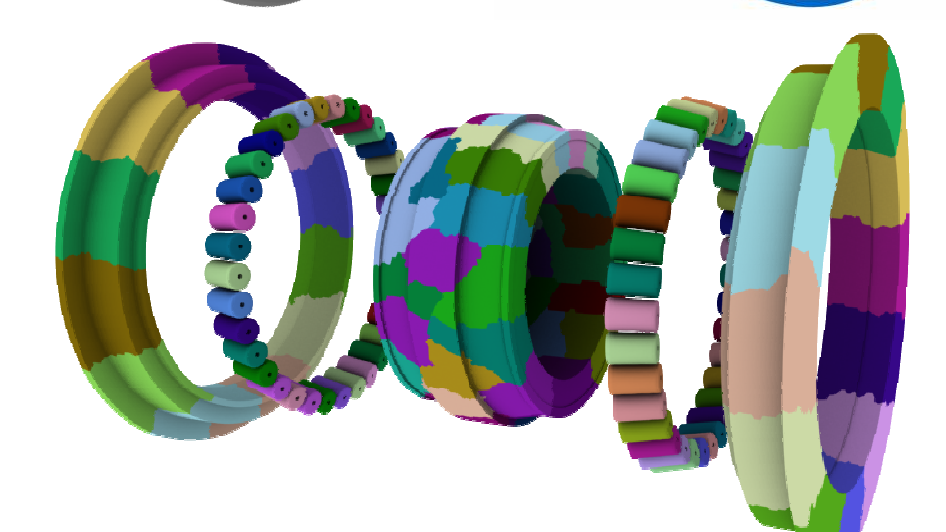

4.11.2010

MI21

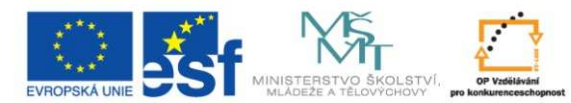

## **Automobilový pr**ů**mysl: pneumatika**

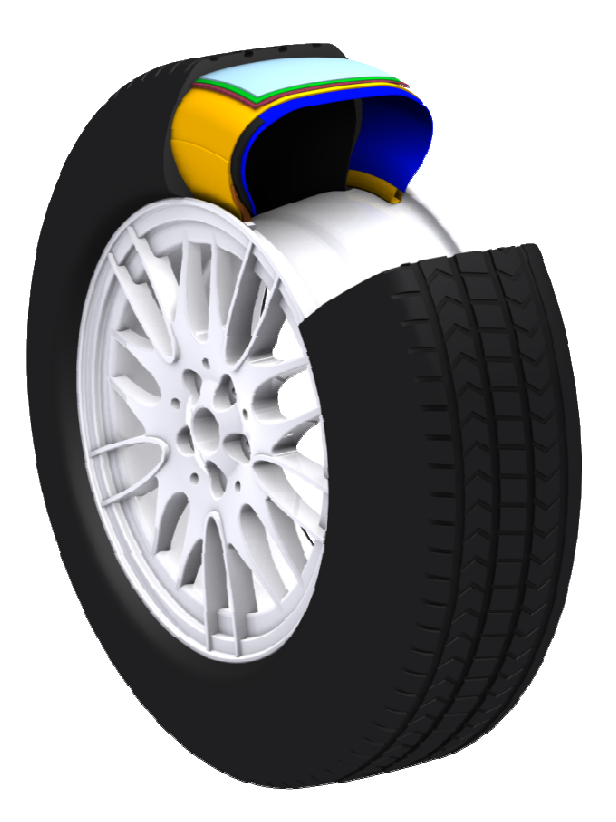

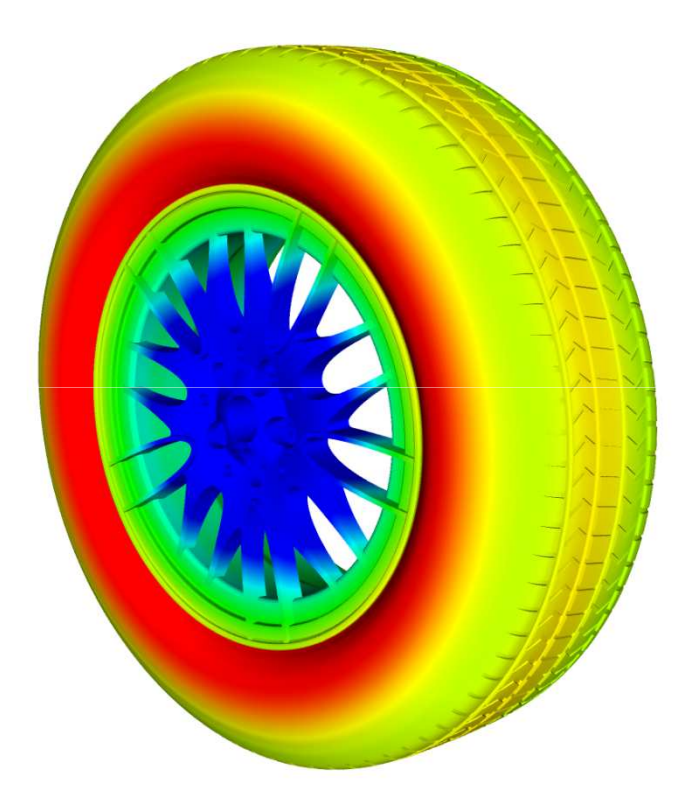

3.9 mil stupňůvolnosti,4000 iterací

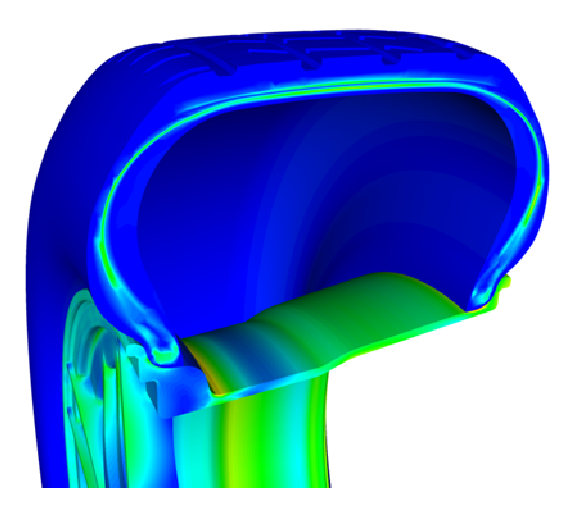

#### celková posunutí

 redukované napětí HMH

4.11. 2010

 $M121$  39

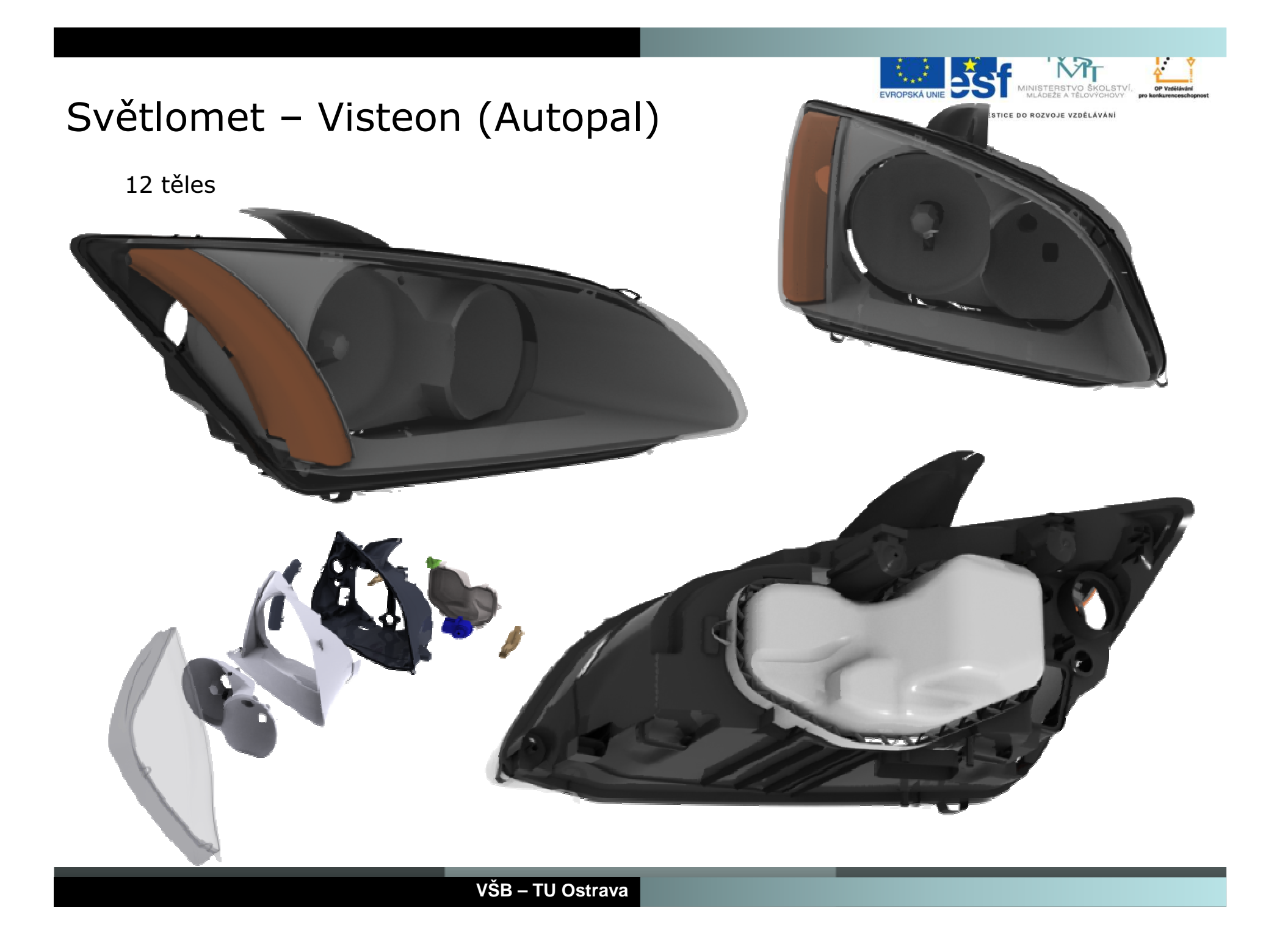

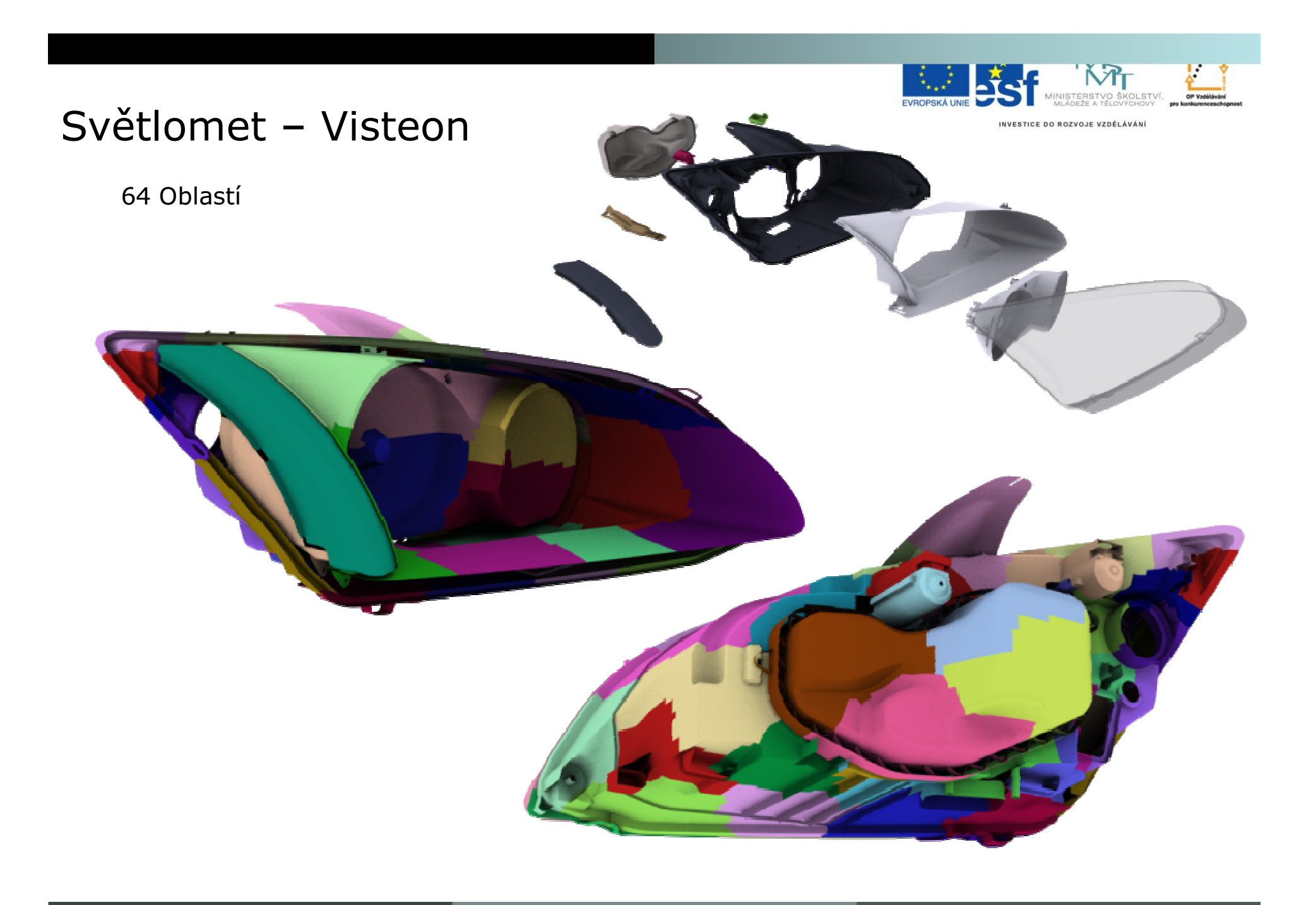

 $VŠB - TU Ostrava$ 

### Světlomet – Visteon (Test solution-Total Displacement)

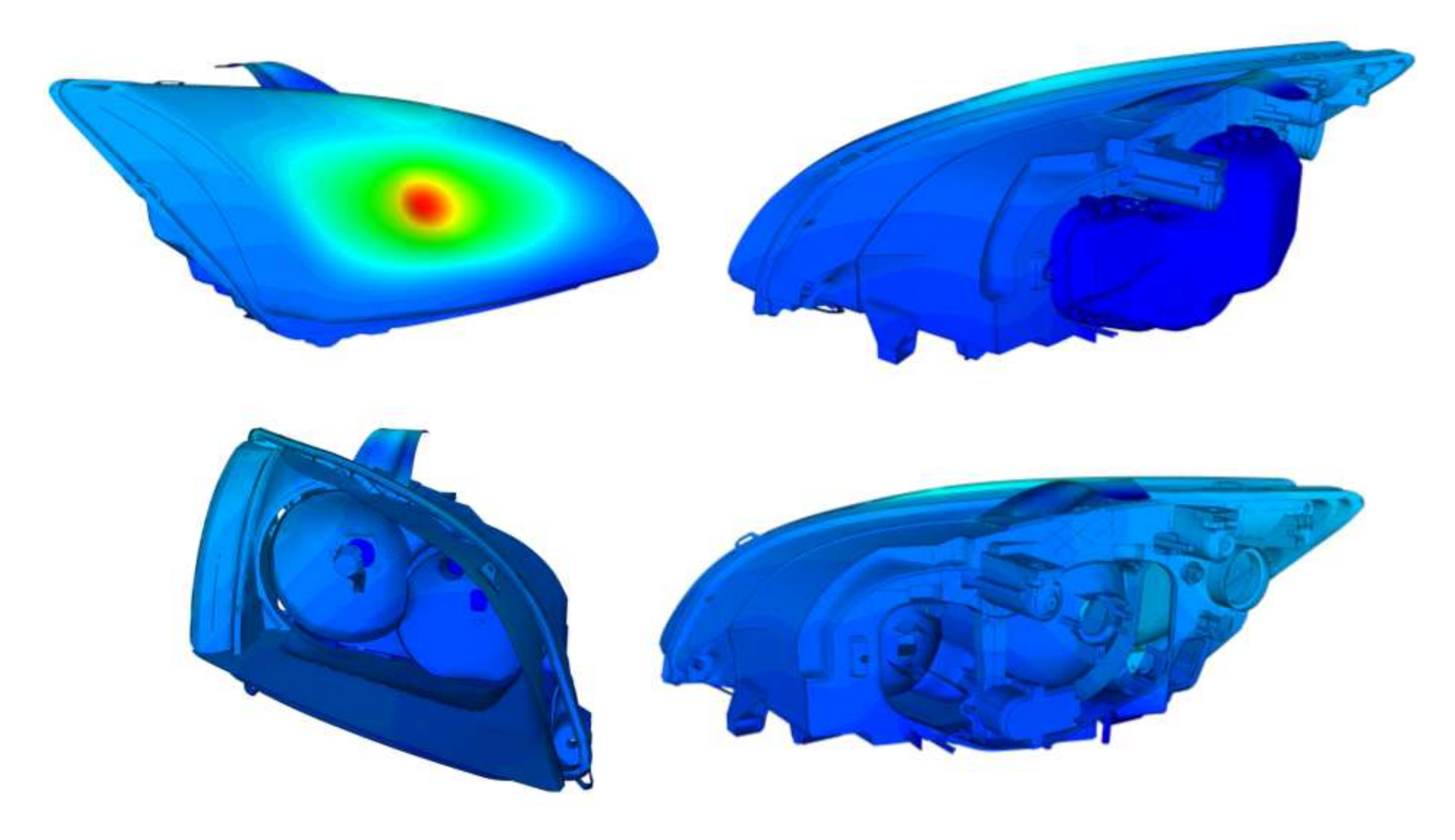

 $VŠB$  – TU Ostrava

### Dveře auta

**RISTVO ŠKOLSTVÍ** OP Vzdělává EVROPSKÁ U

INVESTICE DO ROZVOJE VZDĚLÁVÁNÍ

Sestava složená z 29 těles

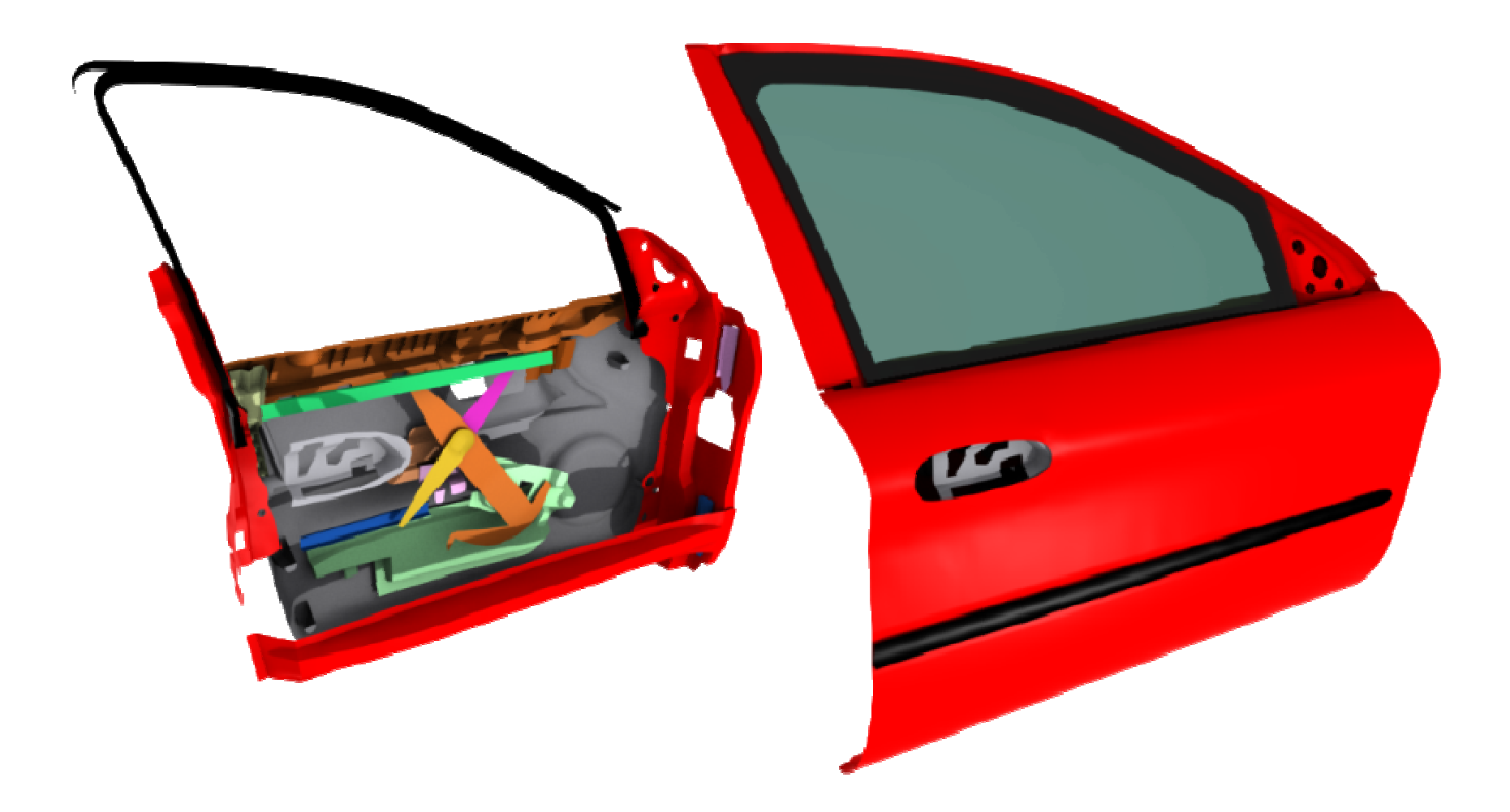

VŠB - TU Ostrava

### Dveře auta

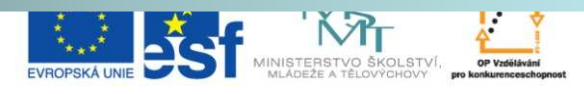

INVESTICE DO ROZVOJE VZDĚLÁVÁNÍ

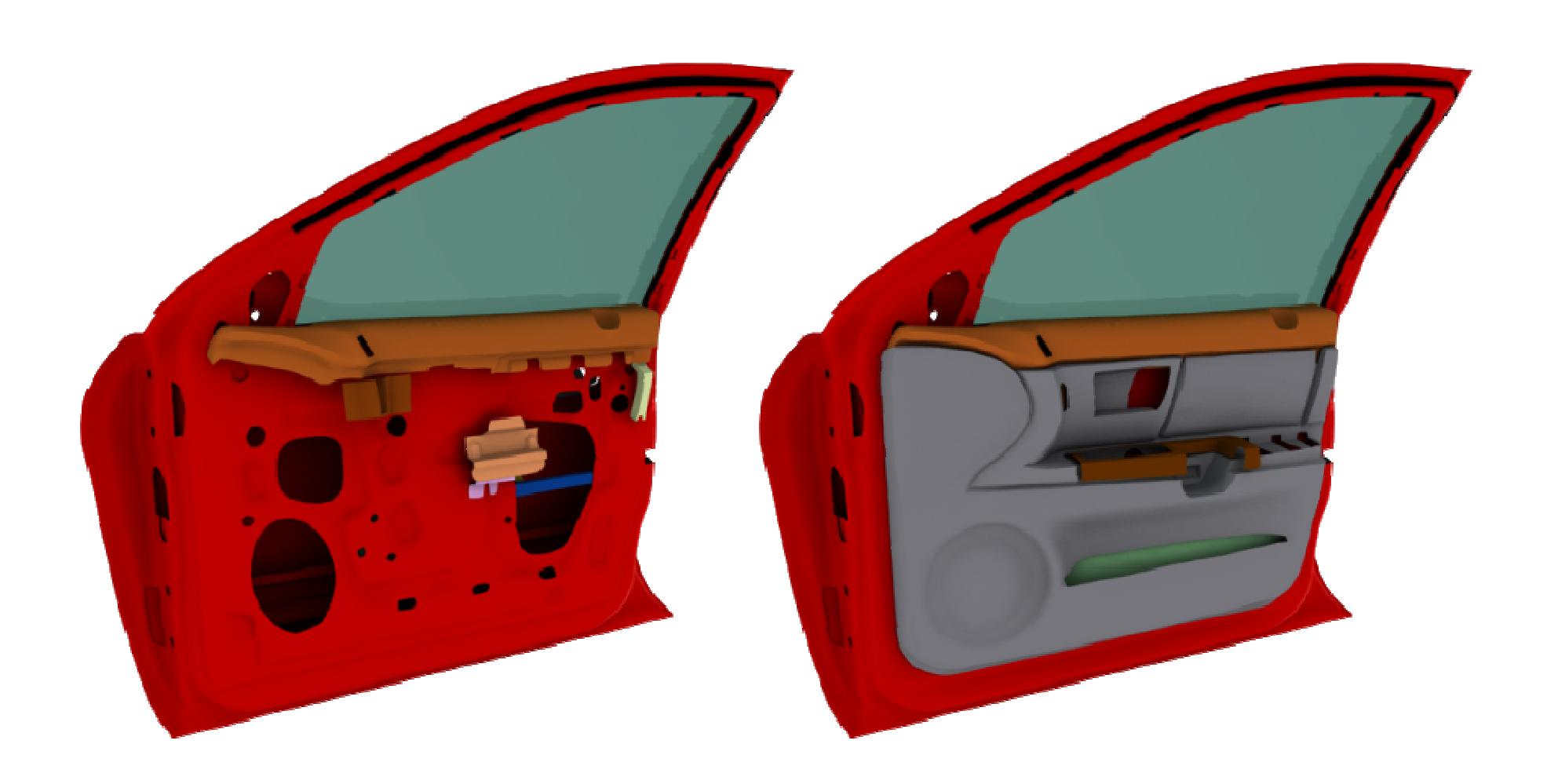

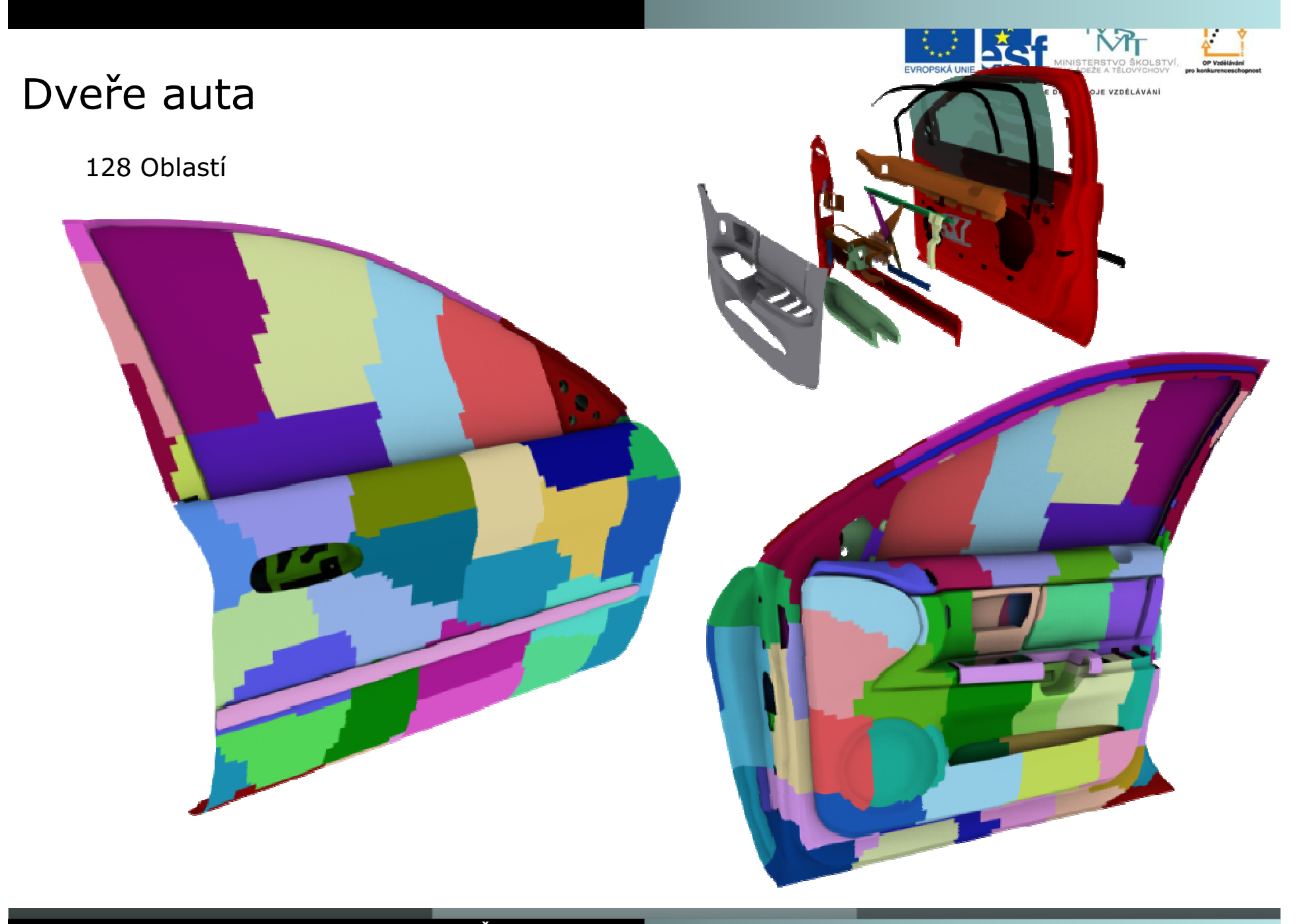

VŠB – TU Ostrava

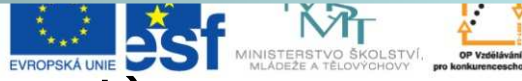

# Dveře auta (Test solution-Total Displacement)

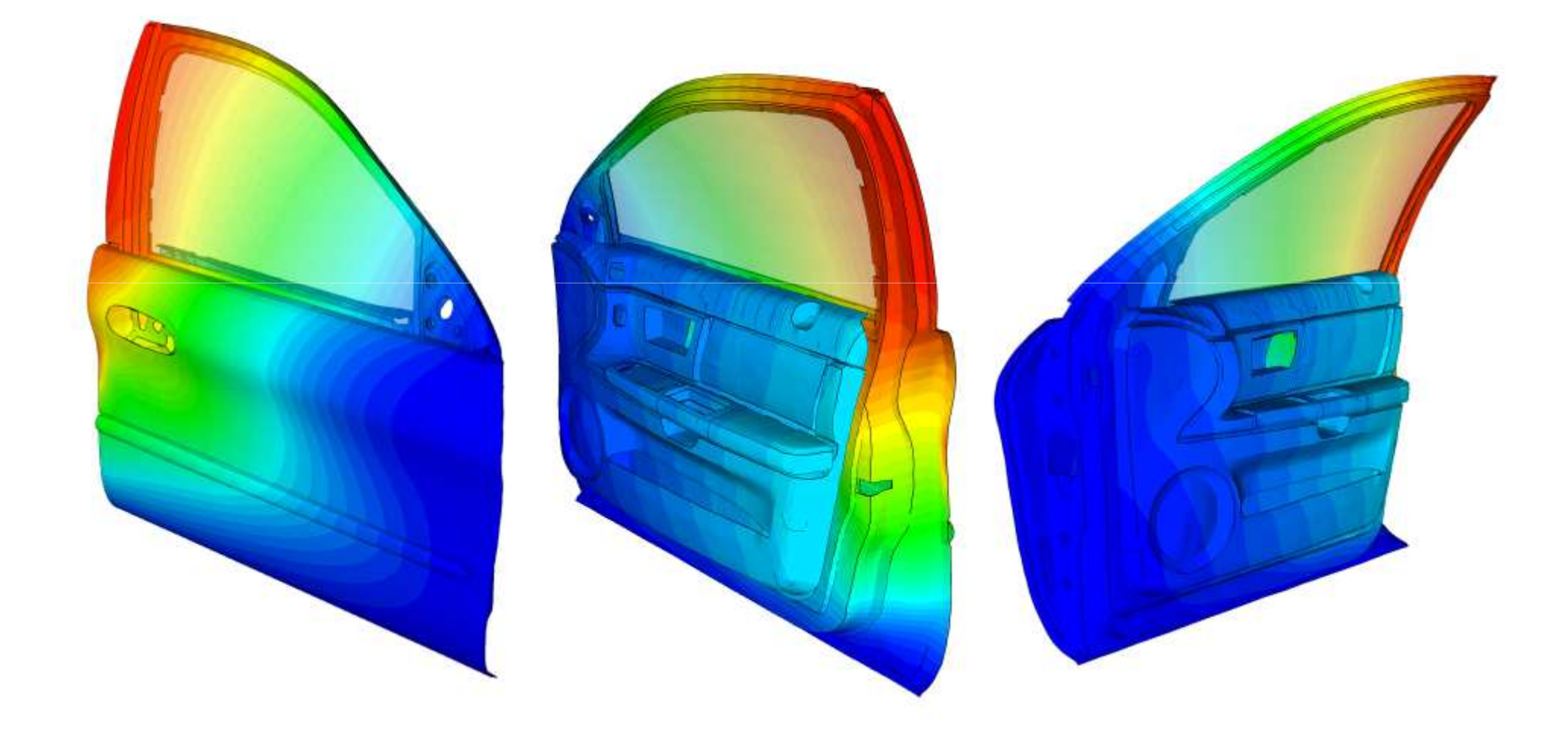

Auto – Sestava obsahuje okolo 700 těles

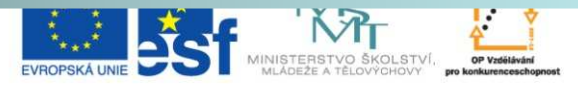

INVESTICE DO ROZVOJE VZDĚLÁVÁNÍ

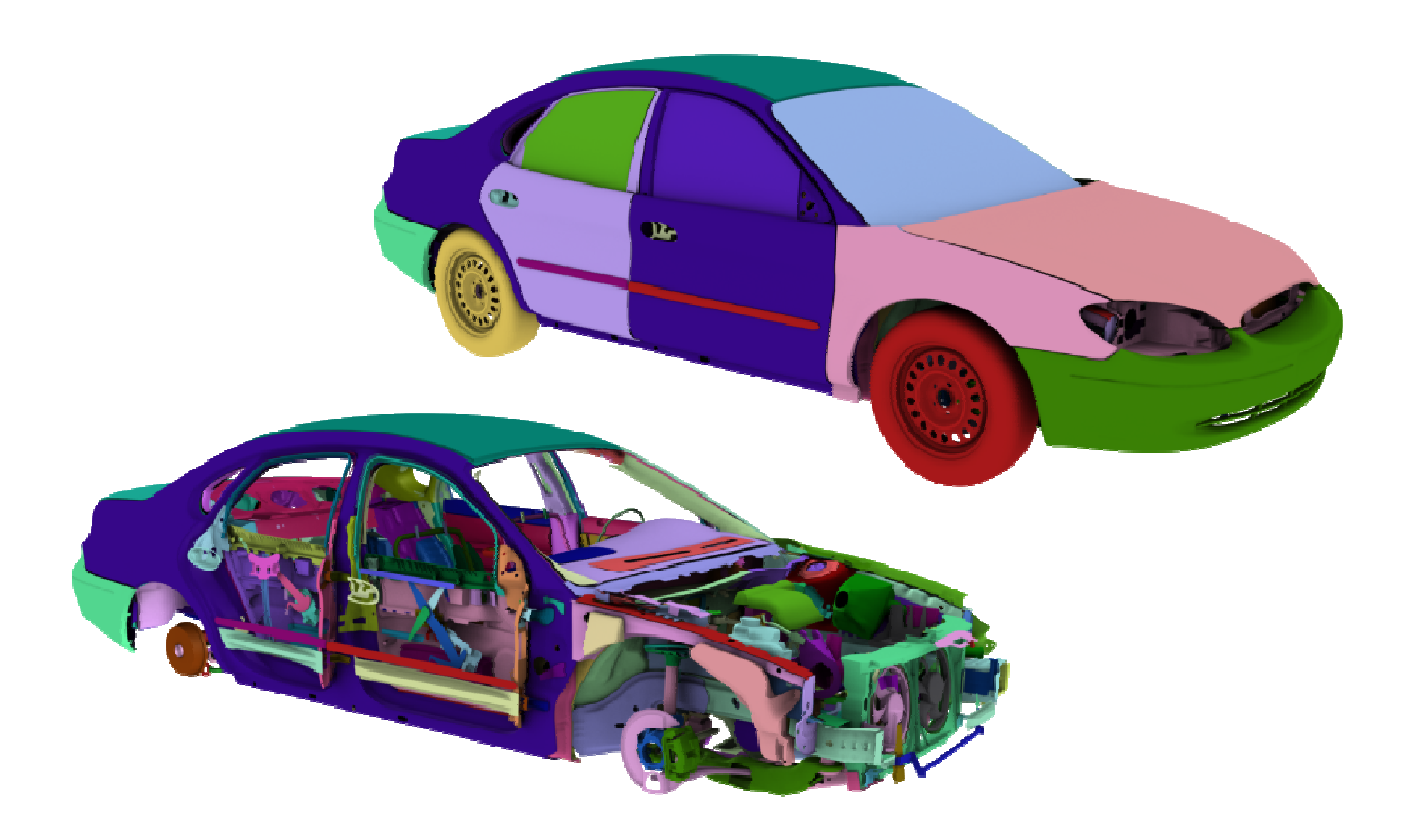

 $V\tilde{\textbf{S}}\textbf{B}$  – TU Ostrava

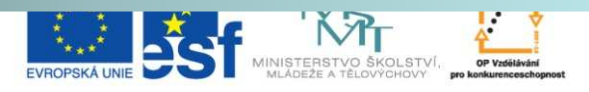

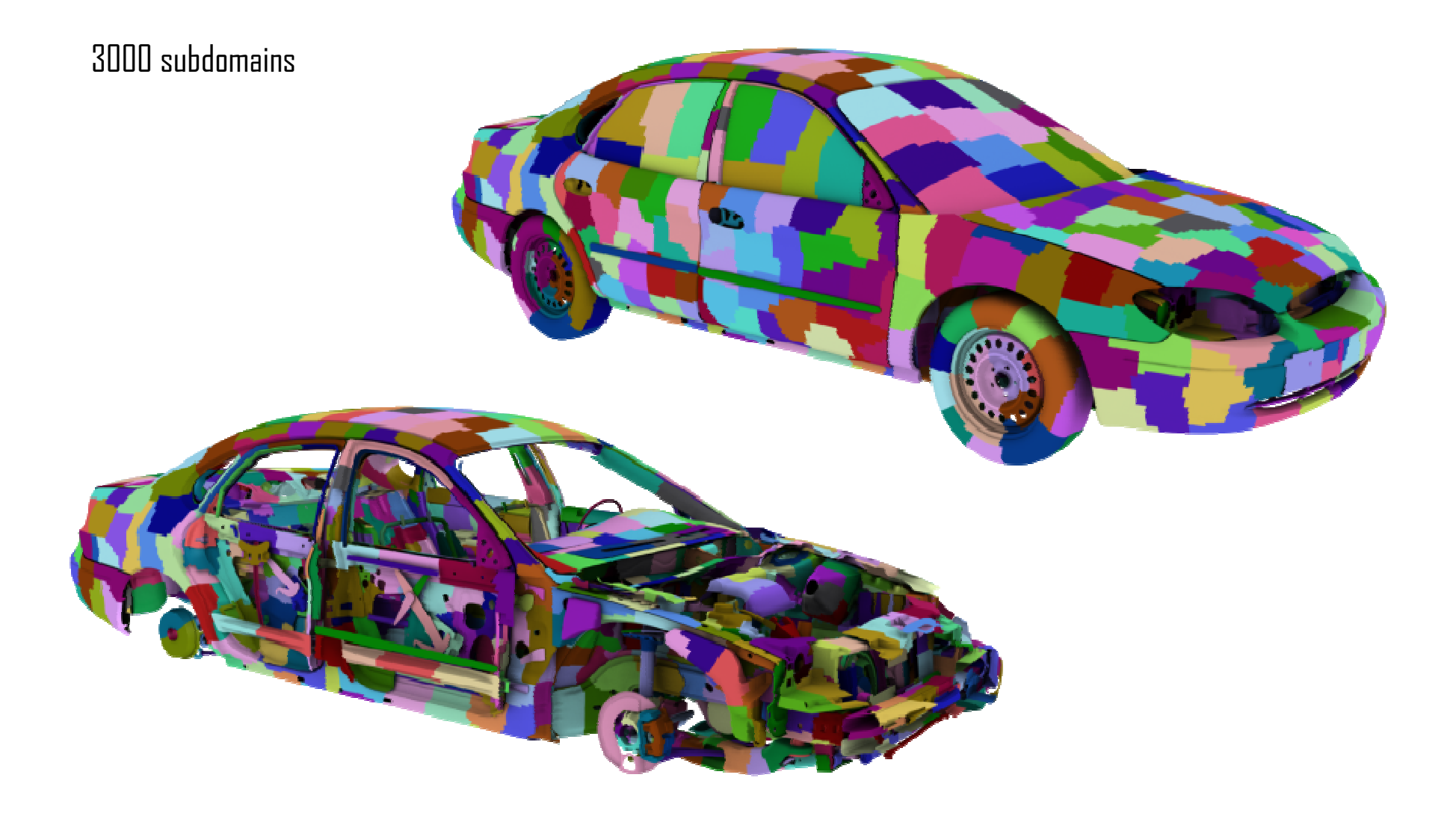

 $V\tilde{\textbf{S}}\textbf{B}$  – **TU Ostrava** 

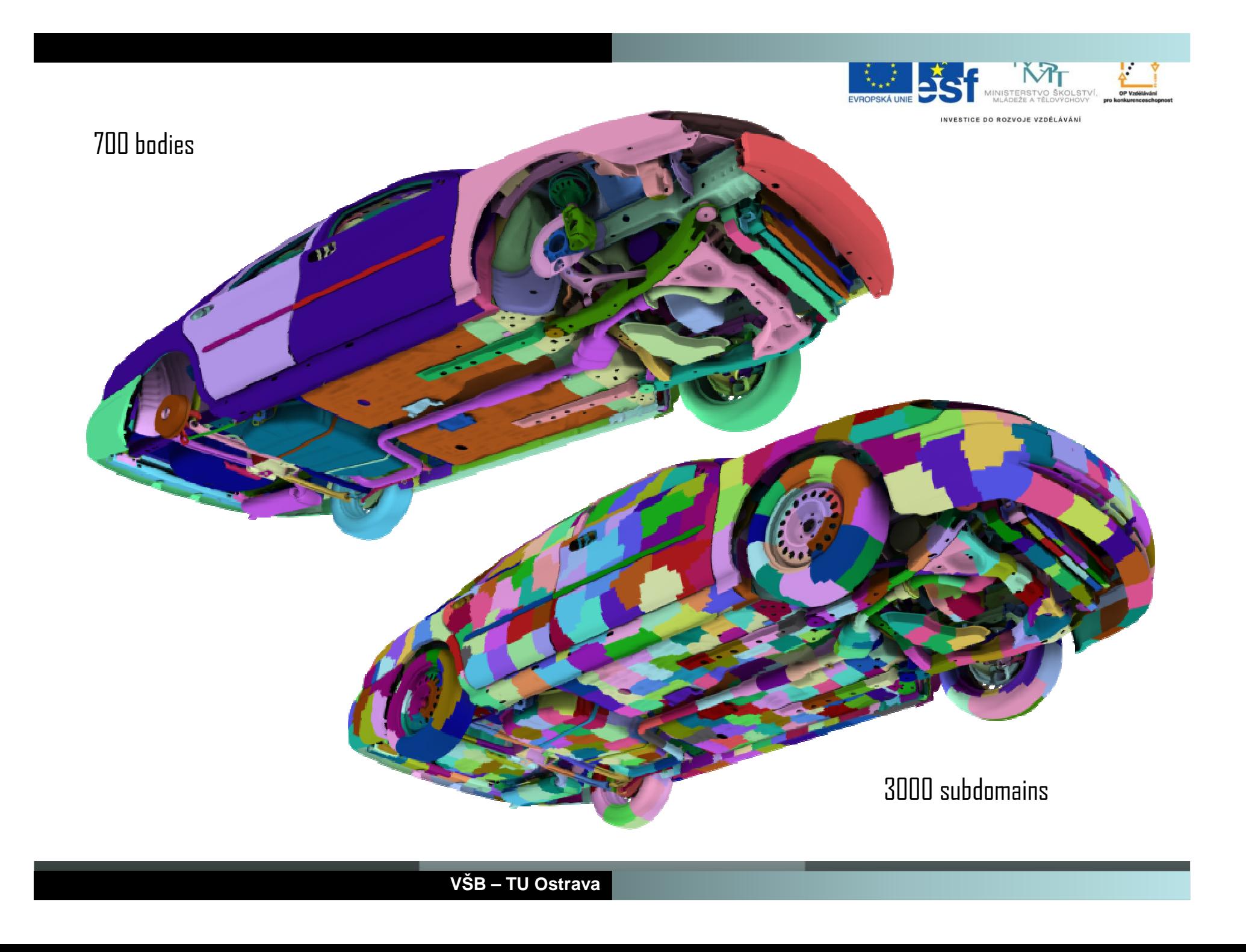

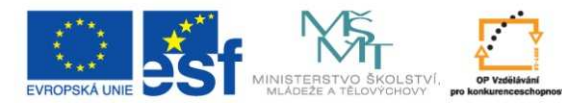

### **Rozší**ř**ení na dynamické úlohy**

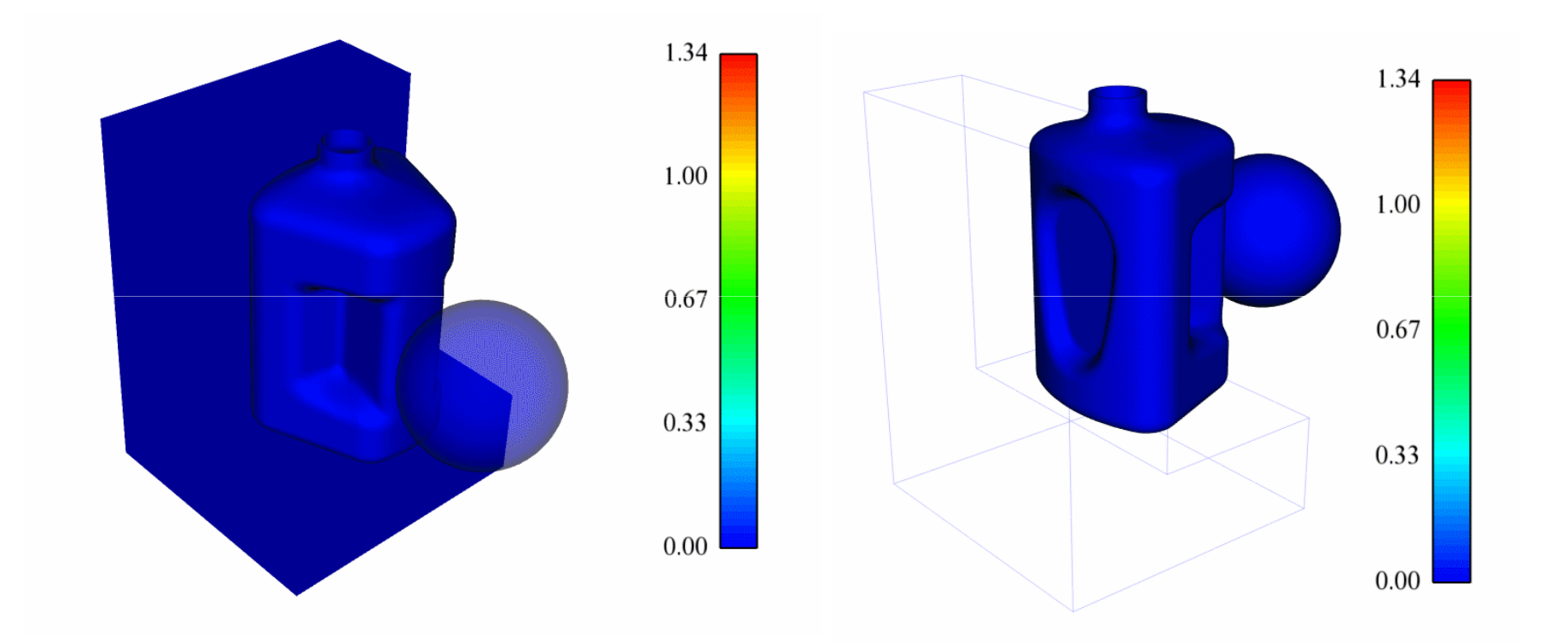

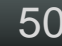

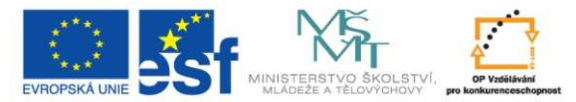

# Děkuji za pozornost